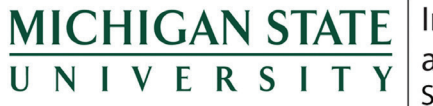

Institute for Public Policy and Social Research State of the State Survey

# **Methodological Report: Michigan State University State of the State Survey 78 (Fall 2019 Round)**

November, 2019

Grey L. Pierce

Institute for Public Policy and Social Research Michigan State University

The State of the State Survey (SOSS) is administered by the Institute for Public Policy and Social Research of Michigan State University.

For the benefit of sponsors, consumers, and users of SOSS data, we have prepared this guide to the purpose, design, methods, and content of the survey.

Please address questions or comments to:

### **Grey L. Pierce, SOSS Project Manager, Michigan State University, Kellogg Center, 219 S. Harrison Rd. Room 95, East Lansing, MI 48824**

Phone/Fax: (517) 884-0364 Email: glpierce@msu.edu

## **Dr. Charles L. Ballard, SOSS Director, Department of Economics, Michigan State University, Marshall-Adams Hall, 486 W. Circle Dr. Room 110, East Lansing, MI 48824**

Phone: (517) 353-2961 Fax: (517) 432-1068 Email: ballard@msu.edu

# **Contents**

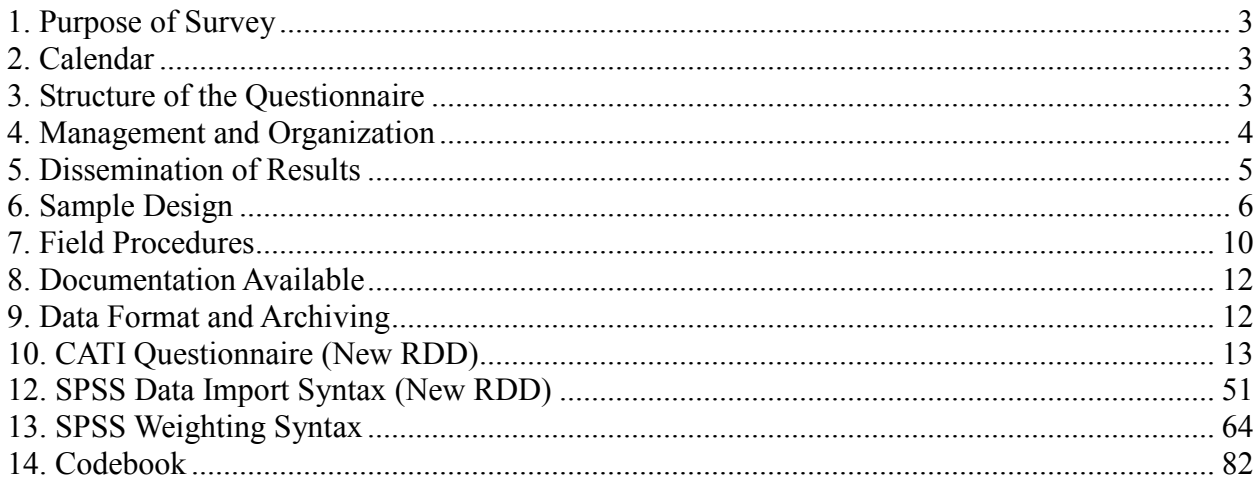

## **1. Purpose of Survey**

<span id="page-3-0"></span>SOSS is a public opinion survey of the adult citizens of Michigan, conducted three to four times each year since October, 1994. It employs Computer Assisted Telephone Interviewing (CATI) technology to interview a stratified random sample of Michigan adults. Originally based only on household landline telephones, SOSS began including cell phones in Round 62 (Summer 2012). SOSS is a product of the Institute for Public Policy and Social Research in collaboration with the Office for Survey Research at Michigan State University.

Although dozens of surveys are conducted in Michigan every year, SOSS is the only one designed to provide a regular systematic monitoring of the public mood in the state. SOSS has five principal objectives:

- **1.** To provide information about citizen opinions on critical issues
- **2.** To provide data for scientific and policy research by MSU faculty
- **3.** To provide useful information for programs and offices at MSU
- **4.** To develop survey methods
- <span id="page-3-1"></span>**5.** To provide opportunities for student training and research

## **2. Calendar**

People's experiences and the overall public mood change not only from year to year but also with the seasons. It is important to establish baselines for understanding what is a "normal" seasonal fluctuation and what is a more permanent change. For this reason, SOSS is typically conducted at regular quarterly intervals.

## **3. Structure of the Questionnaire**

<span id="page-3-2"></span>The questionnaires for each round of the survey are designed by a different set of principal investigators, consisting of faculty, students, and staff at MSU and other higher education institutions, as well as researchers and staff at non-profits and other organizations and businesses. Each survey instrument consists of three main components: a demographic core, a nondemographic core, and client questions.

The demographic core contains questions on the social background and status of the respondents (age, sex, education, employment status, type of community, marital status, number of children, size of household, income, ethnic identity, etc.). This block of questions is repeated in each round, though more detailed questions on some of the dimensions (e.g., the number and ages of children) might be included in certain rounds based on client needs.

The non-demographic core contains additional questions that are repeated in every round of the survey in order to gauge broad shifts in the economic, social, and political orientations and status of the population. These include questions about consumer confidence, self-identification on a

liberal-conservative scale, partisan identification, assessments of presidential performance and gubernatorial performance, and other issues.

Together the demographic and non-demographic core of the questionnaire take an average of about 7 minutes of interviewing time to complete. The remainder of the interview typically lasts around 13-18 minutes, so that on average interviews on SOSS take about 20-25 minutes of the respondent's time.

The winter round each year includes questions on the most important problem that respondents want the governor and legislature to address. It also includes an assessment of respondents' trust in federal, state, and local governments to make right decisions.

Beyond the core set of interview items, SOSS 78 included sets of questions on these topics:

- 1. Diversity
- 2. Driving
- 3. Schools
- 4. Voting

A word of caution is in order on the use of the data. Because of the inclusion of question-order and question-wording experiments, the codebook for the survey, containing the weighted frequency distribution of responses, may be difficult to interpret and must be used carefully. Occasionally, alternative variants of questions will be combined into composite measures in the final data that are distributed, but the original questions also remain in the codebook and data set. It is the responsibility of the data users and analysts, not of SOSS, to assure that the appropriate variants of questions are used in analyses and reports. A copy of the CATI interview program with the logic and skip patterns (indicated by "[goto ...]" commands and "[if ...]" commands) accompanies the codebook to help clarify the paths particular respondents would take through the interview.

## **4. Management and Organization**

<span id="page-4-0"></span>SOSS and OSR staff are responsible for the technical work of programming the CATI survey instrument, training and supervising interviewers, selection and administration of the sample, coding and weighting of data, and preparation of the final data set and documentation. In addition, SOSS and OSR staff work with and advise the principal investigators and other researchers in the design of the sample and the survey instrument. Final approval of the survey and sample design rests with the principal investigators and SOSS Director.

For each round of the survey, a small working group of principal investigators is responsible for the design of the instrument for that round, subject to final approval by the SOSS Director, SOSS Project Manager, and OSR staff. The working groups consist primarily of "principal investigators" for the given round who have sponsored and funded the survey and will conduct the major initial analyses of the data, provide public briefings, and have priority in analyzing the data for publication for the six-month period following the end of the field period for that round (more on data access below).

Working Group for the Fall 2019 survey:

- **Timothy J. Gates**, Associate Professor, Michigan State University College of Engineering
- **Eva Kassens-Noor**, Associate Professor, Michigan State University Urban & Regional Planning and Global Urban Studies Program
- **Jun-Hyun Kim**, Associate Professor and Program Director, Michigan State University Landscape Architecture and Master of Environmental Design Programs
- **Suk-Kyung Kim**, Associate Professor, Michigan State University School of Planning, Design and Construction
- **Linda Nubani**, Assistant Professor, Michigan State University School of Planning, Design and Construction
- **Tongbin Teresa Qu**, Associate Professor, Michigan State University Urban & Regional Planning Program
- **Peter Savolainen**, MSU Foundation Professor, Michigan State University Department of Civil and Environmental Engineering
- **Arnold Weinfeld**, Associate Director, Michigan State University Institute for Public Policy and Social Research

Funding sources for the Fall 2019 survey:

- Michigan State University College of Engineering
- Michigan State University Department of Civil and Environmental Engineering
- Michigan State University Global Urban Studies Program
- Michigan State University Institute for Public Policy and Social Research
- Michigan State University Landscape Architecture Program
- Michigan State University Master of Environmental Design Program
- Michigan State University School of Planning, Design and Construction
- <span id="page-5-0"></span>• Michigan State University Urban & Regional Planning Program

## **5. Dissemination of Results**

Each round of the survey has an identified set of principal investigators who have priority in access to the data for that round. The principal investigators have exclusive right to prepare scientific papers for publication from the data for that survey for a period of six months after the end of the field date.

Six months after completion of data collection, the survey data are made available on an unrestricted basis to the public via the State of the State Survey's website (http://ippsr.msu.edu/soss/).

## **6. Sample Design**

<span id="page-6-0"></span>The referent population is the non-institutionalized, English-speaking adult population of Michigan age 18 and over. Since the survey was conducted by telephone, only persons who lived in households that had landline telephones or individuals who have a cell phone had a chance of being interviewed.

**Sampling**. One portion of the sample of interviews is derived from a new random-digit-dial sample of phone numbers in the state, while another portion of the sample of completed interviews (usually 20-40% of the sample) is derived from re-interviews of individuals who had been interviewed two rounds earlier and who had agreed to be re-contacted. Roughly 80-90% of all respondents in each round of SOSS agree to be re-contacted. Re-interviewing individuals who constituted a representative random sample of the state's adults should still constitutes a representative random sample several months later, if adjustments for any non-response are made.

Having a portion of each round of SOSS derived from re-interviews with individuals from a previous round enables a part of the SOSS sample to constitute a panel, so that change can be measured at the individual level from quarter to quarter  $-$  a distinct benefit.

Because of the rapidly growing percentage of adults who have opted not to have a landline for their household, but depend instead on their cell phones, SOSS began to include a sample of cell phone users in SOSS 62.

Respondents' households newly enlisted to participate for SOSS 78 in the landline sample were selected using list-assisted random-digit-dial (RDD) sampling procedures. Those being reinterviewed had been sampled and selected in this same manner when they were first recruited to participate in SOSS 76.

Ordinarily, the initial sample of randomly generated telephone numbers (landline or cell phone) is purchased from Survey Sampling, Inc. (SSI). SSI begins the process of generating phone numbers with the list of all working area code and phone number exchange combinations. In the case of this study, the universe was constrained to include only those telephone numbers that are active in the state of Michigan. From within this list of possible phone numbers, SSI eliminates those banks of numbers represented by the 4-digit suffix that are known to be unused or are known to be used only by institutions. Landline and cell phone banks of numbers are separated and sampled independently. To improve the efficiency of the landline calling, this sampling frame is separated into two strata: one comprised of all landline phone numbers that are listed in phone directories, and the other comprised of all landline phone numbers that are not listed in directories but which are members of banks in which at least one phone number is listed. We over-sample phone numbers from the listed stratum.

SSI screens the landline phone numbers generated. The resulting sample is then checked against SSI's database of business phone numbers and checked for known disconnected numbers. Ordinarily, these numbers are removed from the sample and not called.

The cell phone numbers are similarly stratified into those that have recent billing activity (i.e., active) and those that do not (i.e., inactive). Only active phone numbers are called.

For SOSS 78, 20,844 phone numbers were used overall, 563 in the re-contact segment, 4,757 in the new RDD segment, and 15,524 in the new cell phone segment. The working phone number rate was 39.1% overall, 77.0% in the re-contact segment, 44.8% in the new RDD segment, and 36.0% in the new cell phone segment.

**Sample Weights**. Because of the split-sample approach, we have weighted each segment regarding selection probabilities, and then combined them into a single file. The combined data file is then weighted to be representative of the state as a whole. The details for weighting each segment are provided below.

Because of the stratification (i.e., listed vs. not-listed phone number strata, landline vs. cell phone) and the unequal sampling rates across the strata, it is necessary to use "weights" to correct for unequal probabilities of selection. Weights can also be used to adjust the marginals on selected demographics in the sample to match the corresponding marginals in the adult population of the state to correct for differential response rates.

As indicated above, the initial landline frame was stratified into listed numbers and not-listed numbers in 1+ banks, and then listed numbers were over-sampled. Other information from SSI indicates that 65% of households with phones have listed numbers. An initial weight, listwt, was constructed to adjust representation of listed and unlisted numbers in the data file, so that listed numbers comprised only 65% of all data records.

To construct the remaining weights, characteristics of the population were drawn from 2012- 2016 American Community Survey data. To make generalizations about individuals' views and behaviors, it is necessary to ensure that each respondent in a survey sample has an equal probability of selection, or is represented in the data set as having had an equal probability of being selected. However, since households with multiple phone lines have more chances of being selected into the sample than those with only one phone line, this source of unequal chances has to be adjusted for in analyzing the data. Consequently, the SOSS interview included a question asking respondents how many separate phone numbers the household has. In the event of item non-response, the number of phone lines was assumed to be one. Each case was then weighted by the reciprocal of the number of phone numbers, and then adjusted so that the total number of cases matched the actual number of completed interviews. In the data set, this weight is named PHWT.

Similarly, an adult in a two-adult household would have half the chance of being selected to be interviewed as would the only adult in a single-adult household. This, too, requires adjustment to correct for unequal probabilities of selection. The interview included a question as to the number of persons 18 years of age or older living in the household. In the event of item non-response, the household was assumed to have only one adult. Each case was then weighted by the inverse of its probability of selection within the household, i.e., by the number of adults in the household.

In the cell phone segment, respondents were asked whether they also have a landline phone at their household (i.e., an overlapping dual frame design). Respondents were weighted by the

reciprocal of the number of landline plus cell phone numbers they have. Furthermore, the cell phone was assumed to belong to the individual rather than the household, so the person answering the phone, if eligible, was the respondent.

These weights were then also adjusted so that the total number of weighted cases matched the actual number of completed interviews. In the data set, this weight is named ADLTWT.

At this point, the separate sample segments (i.e., landline and cell phone) were merged, and the adjustment made so that the proportion of cases that were cell phone-only matched the estimated proportion for Michigan in 2016, based on the most recent National Health Interview Survey estimates.

Non-response adjustments were made subsequently using an iterative proportional fit method (i.e., raking). These adjustments were intended primarily to correct for differential non-response based on age, gender, and race within the adult population of the state. It is common for some groups of individuals to be more difficult to reach, or more likely to refuse to participate, in RDD surveys. For making generalizations about the population from which the sample was drawn, the accuracy of the results can be distorted by these non-response patterns. Consequently, it is common to weight cases in the sample to adjust for non-response. This is accomplished by weighting each case so that cases of each type appear in the sample proportionately to their representation in the general population.

For the State of the State Survey, cases are weighted so that the proportions of whites, African Americans, and other racial group respondents in the sample matched the proportions each of these groups in the adult population in the state based on the 2012-2016 American Community Survey 5-year estimates. In the data set, this weighting factor is named REGNRACE. Furthermore, cases were additionally weighted so that the proportion of male cases and female cases falling into each of the following age groups matched the statewide proportions in the 2012-2016 American Community Survey 5-year estimates: 18-29 years old, 30-39, 40-49, 50-59, 60-69, 70-79, and 80 or older. In the data set, this weighting factor is named SEXAGEWT. Since rounding and missing data sometimes result in the weighted number of cases differing slightly from the actual number, SEXAGEWT is adjusted slightly with ADJWT to ensure that the number of cases for each region in the weighted data set is the same as the actual number of interviews completed. Detroit continues to be a separate stratum to this point, but a new variable MSUEREGN was constructed to fold Detroit proportionately into the Southeast region within that variable. A new weighting variable (MSUEWT) was constructed to represent Detroit proportionately correctly within the southeast MSUEREGN.

Finally, each case was weighted so that the proportion of cases from each region in the total sample matched the proportion of adults from the corresponding region in the state's population based on the 2012-2016 American Community Survey 5-year estimates. The weighting factor for this post-stratification weighting in the data set is named STATEWT.

Once the sample was weighted by STATEWT, it was compared against the American Community Survey-based distribution of gender, race, and age, and against the regional distribution of Michigan residents 18 and older. All sample means were within approximately 1% of the population values. The final weighting factor is named STATEWT.

It is important to note that these weight factors were constructed sequentially and build on the earlier steps. Thus, SEXAGEWT weights cases adjusting for the number of phone lines, the number of adults in the household, the landline vs. cell phone proportions, the race category proportions within the state, and the gender x age category proportions within state. STATEWT weights cases by all of those adjustments implied by SEXAGEWT and adjusts the proportions of cases across regions. **For developing statewide results**, the user should use the data weighted by STATEWT. **For comparing the results among regions** -- if Detroit is to be separate -- the user should use the data weighted by ADJWT. **To compare directly the original MSUE regions**, the data should be weighted by MSUEWT.

Regions are defined as follows:

- 1. Upper Peninsula: Alger, Baraga, Chippewa, Delta, Dickinson, Gogebic, Houghton, Iron, Keweenaw, Luce, Ontonagon, Mackinac, Marquette, Menominee, Schoolcraft
- 2. Northern Lower Peninsula: Alcona, Alpena, Antrim, Benzie, Charlevoix, Cheboygan, Crawford, Emmet, Grand Traverse, Iosco, Kalkaska, Leelanau, Missaukee, Montmorency, Ogemaw, Oscoda, Otsego, Presque Isle, Roscommon, Wexford
- 3. West Central: Allegan, Barry, Ionia, Kent, Lake, Manistee, Mason, Mecosta, Montcalm, Muskegon, Newaygo, Oceana, Osceola, Ottawa
- 4. East Central: Arenac, Bay, Clare, Clinton, Gladwin, Gratiot, Huron, Isabella, Midland, Saginaw, Sanilac, Shiawassee, Tuscola
- 5. Southwest: Berrien, Branch, Calhoun, Cass, Eaton, Hillsdale, Ingham, Jackson, Kalamazoo, St. Joseph, Van Buren
- 6. Southeast: Genesee, Lapeer, Lenawee, Livingston, Macomb, Monroe, Oakland, St. Clair, Washtenaw, Wayne [excluding Detroit]
- 7. Detroit

**Sampling Error**. The sampling error can be estimated for each region and for the state as a whole at the 95% confidence level as follows:

Confidence Interval =  $\pm 1.96\sqrt{(PXQ)/(n-1)}$ )

where n is the number of cases within the region or the total sample, P is the proportion of cases giving a particular response, and Q is 1-P. While this may vary from question to question depending on the pattern of answers, the largest margin of error would occur when P is .5 and Q is .5. Therefore, the margins of error for each region and the total statewide sample can be estimated as:

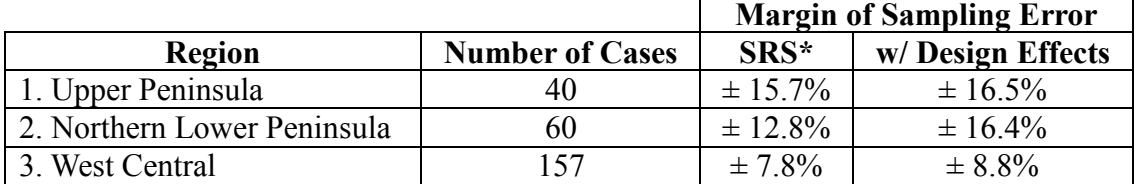

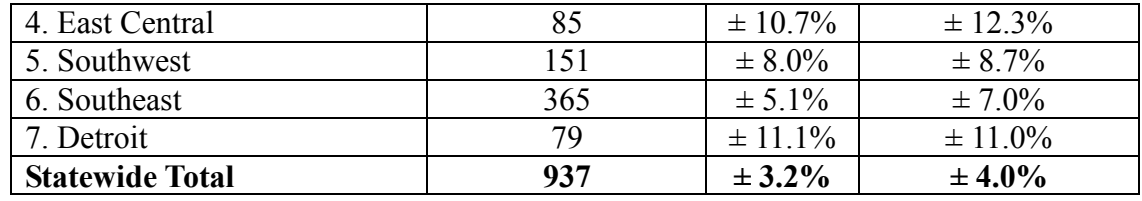

<span id="page-10-0"></span>Taking the Design Effects from landlines vs. cell phone, listed vs. unlisted, and across regions into account, the overall margin of sampling error statewide is  $+4.0\%$ .

## **7. Field Procedures**

**CATI System**. Interviews were conducted using the Computer Assisted Telephone Interviewing system (CATI) of IPPSR's Office for Survey Research (OSR). OSR uses the Computer Assisted Survey Execution System (CASES, version 5.6) software for its CATI system. CASES was developed by the University of California–Berkeley, the U.S. Census Bureau, and the U.S. Department of Agriculture. In a CATI system, the completed interview is scripted and then programmed so that, when executed from a computer workstation, the questions or instructions are presented to the interviewer on the computer screen, in order. The program then indicates what numeric codes or text the interviewer is allowed to enter as responses to each of the questions. When entered, the responses are stored directly into the data set for the study.

The CASES software enables the interview to be fully programmable. The software integrates both closed-ended questions and open-ended questions. The software allows interviewers to record notes along with responses to closed questions. By default, the software moves directly from one item to the next in the sequence, unless specific program commands are inserted to direct the execution path elsewhere. Different skip commands can be associated with separate responses to the same questions. For example, the interview can be directed to a separate battery of follow-up questions if the respondent answers "<1> YES" to a question on smoking cigarettes, and to an entirely different series of questions if the respondent answers "<5> NO." Commands can also be inserted between questions to direct the interview to a particular battery of questions, based on the combination of responses to two or more previously answered questions. These programming features minimize the opportunities for many errors, since inappropriate questions will not be asked and, as a result, appreciably less editing is necessary after the interview.

**Interviewers and Interviewer Training**. New interviewers received approximately 15 hours of training, including a shift of practice interviewing. Each interviewer trainee received a training manual with instructions on techniques and procedures, copies of all relevant forms, and descriptions of operations. The OSR telephone interviewing training package was developed using "General Interviewing Techniques: A Self-Instructional Workbook for Telephone and Personal Interviewer Training", by P. J. Guenzel, T. R. Berckmans, and C. F. Cannell (1983) of the Survey Research Center, Institute for Social Research, University of Michigan.

Experienced interviewers received approximately two hours of study-specific training to acquaint them with the study protocols, the interview instrument, and the objectives of the various questions. New interviewers were also given this information as a part of their training.

Approximately 68 different interviewers were involved in data collection on round 78 of the State of the State Survey.

**Field Period and Respondent Selection in Household**. Interviewing began on June 13, 2019, and continued through November 3, 2019. Telephone numbers for which a directory listing was available were sent an advance letter roughly one week prior to the time at which an initial call attempt would be made.

In the portion of the sample that involved re-interviewing respondents from the previous SOSS, interviewers asked to speak with that person when they contacted the household. When interviewers successfully contacted a household in the new RDD portion of the sample, the study procedures required them to randomly select an adult from among those residing in the household to be the respondent. The Trohldal-Carter technique was used as the mechanism for choosing a respondent within each household.

Telephone numbers were called across times of the day and days of the week. If no contact had been made with someone at the number after a minimum of nine call attempts, the call schedule for that case was reviewed by a supervisor to see that it had been tried across a variety of time periods. If it had not, the supervisor would re-release the number for additional calling in time periods that had not been tried. If, after additional calls were made, still no contact was made, the number was retired as a non-working number. If the review of the case indicated that it had been tried at various times and days, the supervisor might finalize the case as non-working, or might release it for up to six additional tries. In the case contact was established, the number would continue to be tried until the maximum number of call attempts were made or the interview was completed, the interview was refused, or the case was determined to be ineligible or incapable. The maximum number of calls was 6 for new landline RDD cases, 6 for new cell phone RDD cases, and 12 for landline and cell cases re-contacted from SOSS 76.

If an interview could not be fully completed (i.e., the respondent did not answer all questions), but all questions necessary for weighting had already been answered, the case was considered partially compelte and included in the dataset.

The average interview lasted 23.09 minutes (standard deviation= 5.707) with a median of 22 minutes. In the case of an initial refusal, numbers were called back after three days (although this was shortened as the end of the field period neared). Efforts were made to persuade initially reluctant respondents to complete the interview.

Completion Rate. A total of 937 interviews were completed (886 fully complete, 51 partially complete), 50 with landline participants re-contacted from the SOSS 76 survey, 166 with cell participants re-contacted from the SOSS 76 survey, 208 with new landline RDD participants, and 513 with new cell phone RDD participants. The overall completion rate among eligible respondents was 24.6% (24.0% in the new landline RDD segment, 19.5% in the new cell phone RDD segment, and 69.2% in the re-contact segment).

These rates are based on computation and classification coding developed by the advisory team for SOSS. Since then, the American Association of Public Opinion Research has published Standard Definitions as a guide to developing more nearly standard formulas for computing

response rates, cooperation rates, refusal rates, and contact rates. Using AAPOR's formula RR4, the response rate for SOSS 78 was 14.1%, the refusal rate (REF2) was 14.0%, the cooperation rate (COOP4) was 50.2%, and the contact rate (CON3) was 63.4%.

Of those completing the interview, the mean number of calls required was 3.34 (4.52 among the re-contact cases, 2.81 among the new landline RDD cases, and 3.04 among the new cell phone RDD cases). Interviewers made a total of 102,460 calls to complete the 937 interviews.

<span id="page-12-0"></span>The refusal rate was 8.3%.

## **8. Documentation Available**

The following documentation is available for this survey:

- a. Methodological Report
- b. Questionnaire (included in Methodological Report)
- c. SPSS commands to read the ASCII data set (included in Methodological Report)
- d. SPSS commands for weighting cases (included in Methodological Report)
- <span id="page-12-1"></span>e. Weighted Codebook

## **9. Data Format and Archiving**

Data are available in SPSS, STATA, and Excel formats, with weight variables included.

<span id="page-13-0"></span>**10. CATI Questionnaire (New RDD)**

>CONSENT< [loc 0/700][setkey <f5> to <h number>][optionbuttons on hide textbox hide codes]

 Before we begin, let me tell you that this interview is completely voluntary. You may choose not to participate and you may end your participation at any time without penalty. Should we come to any question that makes you feel too uncomfortable or you do not want to answer, just let me know and we can go on to the next question.

 Information collected for this study will be kept confidential to the extent allowed by local, state and federal law, and no reference will be made in any oral or written report that would link you individually to this study. If you have any questions about this study or would like contact information for the investigators, you can ask me at any time.

This call may be recorded or monitored for quality assurance.

 [red]IWER: IF THE RESPONDENT WANTS CONTACT INFORMATION FOR THE PROJECT MANAGER, THE PRINCIPAL INVESTIGATOR, OR THE IRB, THAT INFORMATION IS AVAILABLE IN THE FAQ WHICH CAN BE ACCESSED BY USING 'F4'[n]

<1> [commandbutton <CONSENT READ>]

@

```
>Tcore1< [allow 4]
>Tcore1start< [allow 4]
>Tcore1stop< [allow 4]
>Tcore2< [allow 4]
>Tcore2start< [allow 4]
>Tcore2stop< [allow 4]
>Tcore3< [allow 4]
>Tcore3start< [allow 4]
>Tcore3stop< [allow 4]
>Tcore4< [allow 4]
>Tcore4start< [allow 4]
>Tcore4stop< [allow 4]
>Twinter1< [allow 4]
>Twinter1start< [allow 4]
>Twinter1stop< [allow 4]
>Twinter2< [allow 4]
>Twinter2start< [allow 4]
>Twinter2stop< [allow 4]
>Tippsr< [allow 4]
>Tippsrstart< [allow 4]
>Tippsrstop< [allow 4]
>Tdriving< [allow 4]
>Tdrivingstart< [allow 4]
>Tdrivingstop< [allow 4]
>Tkim< [allow 4]
>Tkimstart< [allow 4]
>Tkimstop< [allow 4]
>Tinclusion< [allow 4]
>Tinclusionstart< [allow 4]
>Tinclusionstop< [allow 4]
>ID1< [allow 5][loc 18/1][store csid in ID1]
>R1< [allow 1][preset <1>] 
>cnty< [allow 5][inputloc 1/23] 
>regn< [allow 1][inputloc 1/29]
                                  1 upper pen
```
 2 northern 3 west central 4 east central 5 southwest 6 southeast 7 Detroit >randdrive< [allow 1][inputloc 1/121] >randkim< [allow 1][inputloc 1/122] >randippsr1< [allow 1][inputloc 1/123] >randippsr2< [allow 1][inputloc 1/124] >rand5< [allow 1][inputloc 1/125] >rand6< [allow 1][inputloc 1/126] >city2< [allow 20][inputloc 1/92] >listed< [allow 1][inputloc 1/120][call CMD quiet][store <1> in record\_on][make CMD from <krc.bat> < > FN] 1=listed 2=unlisted >CC1< [settime Tcore1start] First, I'd like to ask you a few questions about how things are going for Michigan residents in general. Would you say that you (and your family living with you) are [bold]better off[n] or [bold]worse off[n] financially than you were a year ago? <1> BETTER OFF <3> ABOUT THE SAME (R PROVIDED) <5> WORSE OFF <8>[commandbutton <DO NOT KNOW>] <9>[commandbutton <REFUSED THIS QUESTION>] @  $>CC2<$  Now looking ahead, do you think that [bold]a year from now[n], you and your family living with you will be [bold]better off[n] financially or [bold]worse off[n] financially? <1> BETTER OFF <3> ABOUT THE SAME (R PROVIDED) <5> WORSE OFF <8>[commandbutton <DO NOT KNOW>] <9>[commandbutton <REFUSED THIS QUESTION>] @ >CC3< How would you rate your household's [bold]overall financial[n] situation these days? Would you say it is excellent, good, just fair, not so good, or poor? <1> EXCELLENT <2> GOOD <3> JUST FAIR <4> NOT SO GOOD <5> POOR <8>[commandbutton <DO NOT KNOW>] <9>[commandbutton <REFUSED THIS QUESTION>]

15

@

 $>CC4<$ 

 During the [bold]next twelve months[n], do you think the rate of inflation in this country will go up, will go down, or will stay about the same as it was in the [bold]past 12 months[n]? [green]IWER: IF R ASKS FOR CLARIFICATION/DEFINITION OF [bold]"INFLATION"[n][green] PLEASE RESPOND "WHATEVER IT MEANS TO YOU"[n]

 <1> GO UP <3> GO DOWN <5> STAY ABOUT THE SAME

 <8>[commandbutton <DO NOT KNOW>] <9>[commandbutton <REFUSED THIS QUESTION>]

@

#### $>CC5<$

 [bold]Twelve months from now[n], do you expect the unemployment situation in this country to be [bold]better than[n], [bold]worse than[n], or [bold]about the same[n] as it was in the last 12 months?

 <1> BETTER THAN <3> WORSE THAN <5> ABOUT THE SAME <8>[commandbutton <DO NOT KNOW>] <9>[commandbutton <REFUSED THIS QUESTION>]

@

#### $>CC6<$

 Now turning to business conditions in your community, do you think that during the [bold]next twelve months[n] your community will have [bold]qood times[n] financially, or [bold]bad times[n] financially?

 <1> GOOD TIMES <3> BAD TIMES <5> NEITHER GOOD NOR BAD; MEDIOCRE STAY THE SAME (R PROVIDED)

 <8>[commandbutton <DO NOT KNOW>] <9>[commandbutton <REFUSED THIS QUESTION>]

@

>A1< [settime Tcore1stop][subtime Tcore1start from Tcore1stop into Tcore1][settime Twinter1start]

What would you say is the [bold]most important problem[n] facing your community today?

 [red]IWER: DO NOT READ THE RESPONSES; CHOOSE THE RESPONSE THAT BEST FITS THE RESPONDENTS ANSWER - IF A RESPONSE DOES NOT FIT, USE THE OTHER SPECIFY TO ENTER THE TEXT[n]

 <20> JOBS/CREATING JOBS/UNEMPLOYMENT <21> ECONOMY/DEVELOPMENT/LOSS BUSINESSES <35> TAXES: STATE/FEDERAL

<15> HOUSING/AFFORDABLE HOUSING

 <84> ROADS/ROAD REPAIR/STREET UPKEEP <80> WATER/SEWERS

 <1> SCHOOL FINANCE/EDUCATION FUNDING <2> EDUCATION QUALITY/IMPROVE EDUCATION

```
 <44> CRIME: GENERAL
         <43> DRUGS/DRUG DEALERS
        <12> RACISM/EQUAL OPPORTUNITIES
        <36> LEADERSHIP: STATE/FEDERAL GOVERNMENT
         <37> CORRUPTION: STATE/FEDERAL LEVEL
        <0> [specify][commandbutton <SPECIFY:OTHER>]
         <95> [commandbutton <NO PROBLEMS>]
         <98> [commandbutton <DO NOT KNOW>]
         <99> [commandbutton <REFUSED THIS QUESTION>]
 @
>PO1< [settime Twinter1stop][subtime Twinter1start from Twinter1stop into Twinter1][settime 
Tcore2start]
  The next couple of questions are about our elected officials.
  Overall, how would you rate the way [bold]Donald Trump[n] is performing 
 his job as [bold]President[n]?
   Would you say excellent, good, fair, or poor?
         <1> EXCELLENT
         <2> GOOD
         <3> FAIR
         <4> POOR
         <8> [commandbutton <DO NOT KNOW>]
         <9> [commandbutton <REFUSED THIS QUESTION>]
 @
>PO2<
   How would you rate the way [bold]Gretchen Whitmer[n] is performing her job as
  Michigan's [bold]Governor[n]?
  Would you say excellent, good, fair, or poor?
         <1> EXCELLENT
         <2> GOOD
         <3> FAIR
         <4> POOR
        <8> [commandbutton <DO NOT KNOW>]
         <9> [commandbutton <REFUSED THIS QUESTION>]
 @
>D10< [settime Tcore2stop][subtime Tcore2start from Tcore2stop into Tcore2][settime Twinter2start]
   People have different ideas about how much they can trust government to do what is
   right. These ideas don't refer to Democrats or Republicans in particular, but just
   to the government in general. We want to see how you feel about this for each of
   the levels of government.
   How much of the time do you think you can trust the [bold]federal[n] government in
   [bold]Washington[n] to do what is right -- nearly always or most of the time,
   some of the time, seldom, or almost never?
```
 <1> NEARLY ALWAYS OR MOST OF THE TIME <2> SOME OF THE TIME

```
 <3> SELDOM
 <4> ALMOST NEVER 
 <8> [commandbutton <DO NOT KNOW>]
 <9> [commandbutton <REFUSED THIS QUESTION>]
```
@

#### $>$  $D11$ <

How much of the time do you think you can trust the [bold]state[n] government in [bold]Lansing[n] to do what is right -- nearly always or most of the time, some of the time, seldom, or almost never?

 <1> NEARLY ALWAYS OR MOST OF THE TIME <2> SOME OF THE TIME <3> SELDOM <4> ALMOST NEVER <8> [commandbutton <DO NOT KNOW>] <9> [commandbutton <REFUSED THIS QUESTION>]

@

#### >D12<

 How much of the time do you think you can trust your [bold]local government[n] to do what is right -- nearly always or most of the time, some of the time, seldom, or almost never?

```
 <1> NEARLY ALWAYS OR MOST OF THE TIME
 <2> SOME OF THE TIME
 <3> SELDOM
 <4> ALMOST NEVER
```
 <8> [commandbutton <DO NOT KNOW>] <9> [commandbutton <REFUSED THIS QUESTION>]

#### @

#### >P4a<

 There are many issues that the [bold]governor and legislature[n] (in Lansing) could spend time dealing with this session. Of all the issues they could work on, which issue do you think is the [bold]most important[n] for them to focus on?

 [red]IWER: DO NOT READ THE RESPONSES; CHOOSE THE RESPONSE THAT BEST FITS THE RESPONDENTS ANSWER - IF A RESPONSE DOES NOT FIT, USE THE OTHER SPECIFY TO ENTER THE TEXT[n]

[green]IWER: CODE [bold]PLUMBING/DRINKING WATER/ETC[n][green] AS "INFRASTRUCTURE OF CITIES"[n]

 <1> ECONOMY/ECONOMIC GROWTH/STIMULATING THE ECONOMY <2> JOBS/CREATING JOBS/UNEMPLOYMENT <8> TAXES <3> HEALTH CARE/COST OF HEALTH CARE/HEALTH INSURANCE <5> EDUCATION/SCHOOL FUNDING <27> EDUCATION QUALITY/STANDARDS <14> ROADS/HIGHWAYS/BRIDGES REPAIR <18> INFRASTRUCTURE OF CITIES (INCLUDES DRINKING WATER/SEWERS) <13> ENVIRONMENT <4> CRIME/DRUGS/VIOLENCE/SAFETY/PRISONS <20> GUN CONTROL

 <0> [specify][commandbutton <SPECIFY:OTHER>] <95> [commandbutton <NOTHING/EVERYTHING IS FINE>] <98> [commandbutton <DO NOT KNOW>] <99> [commandbutton <REFUSED THIS QUESTION>] @ >CD1< [loc 19/1][settime Twinter2stop][subtime Twinter2start from Twinter2stop into Twinter2][settime Tcore3start] Now, I have some background questions for you. What is your sex? [green]IF R ASKS FOR CLARIFICATION, SAY: 'For example, male or female.'[n] <1> MALE <2> FEMALE <3> INTERSEX/OTHER <9>[commandbutton <REFUSED THIS QUESTION>] @ >CD2< In what year were you born?  $<1910-2001>$  <8>[commandbutton <DO NOT KNOW>] <9>[commandbutton <REFUSED THIS QUESTION>] @ >CD3< What is the highest level of education you have completed? [green]IWER: IF R SAYS [bold]"COLLEGE"[n][green], PLEASE PROBE WITH "COULD YOU TELL ME HOW MANY YEARS OF COLLEGE?"[n] <0> DID NOT GO TO SCHOOL <1> 1st GRADE <2> 2nd GRADE <3> 3rd GRADE <4> 4th GRADE <5> 5th GRADE <6> 6th GRADE <7> 7th GRADE <8> 8th GRADE <9> 9th GRADE <10> 10th GRADE <11> 11th GRADE <12> HIGH SCHOOL GRADUATE OR GED HOLDER <13> 1st YEAR COLLEGE <14> 2nd YEAR COLLEGE <20> TECHNICAL/JUNIOR COLLEGE GRADUATE <15> 3rd YEAR COLLEGE <16> COLLEGE GRADUATE (FOUR YEARS) <17> SOME POST GRADUATE <18> GRADUATE DEGREE <98>[commandbutton <DO NOT KNOW>]

 <99>[commandbutton <REFUSED THIS QUESTION>] @

#### >CD5a<

Are you of Hispanic, Latino, Latina, or Spanish origin?

 <1> YES-HISPANIC/LATINO/SPANISH ORIGIN <5> NO-NOT HISPANIC/LATINO/SPANISH ORIGIN <8>[commandbutton <DO NOT KNOW>] <9>[commandbutton <REFUSED THIS QUESTION>]

@

>CD4< [open @a][open @b][open @c][open @d][open @e][open @f][open @g][open @done]

What is your race?

 (Would you say white or Caucasian, African American or black, Hawaiian or other Pacific Islander, Asian, or American Indian or Alaska Native?)

[red]IWER: CHECK ALL THAT APPLY - IF R REFUSES THE QUESTION PLEASE SELECT REFUSED[n]

 @a WHITE OR CAUCASIAN @b AFRICAN AMERICAN OR BLACK @c HAWAIIAN OR OTHER PACIFIC ISLANDER @d ASIAN @e AMERICAN INDIAN OR ALASKA NATIVE @f OTHER @g REFUSED

[nodata button <DONE>] @done

 [@a][checkbox] <1> YES <5> NO [@b][checkbox] <1> YES <5> NO [@c][checkbox] <1> YES <5> NO [@d][checkbox] <1> YES <5> NO [@e][checkbox] <1> YES <5> NO [@f][checkbox] <1> YES <5> NO [@g][checkbox] <1> YES <5> NO

#### >CD6<

 What is the religious group which you feel most closely represents your religious views? (Is it Catholic, Islamic, Jewish, Protestant, some other religion, or no religion)? [green]IWER: IF R SAYS [bold]"CHRISTIAN"[n][green] PLEASE PROBE ONCE WITH "COULD YOU BE MORE SPECIFIC?" IF RESPONSE IS [bold]"JUST CHRISTIAN"[n][green] CODE AS "OTHER CHRISTIAN".[n]

 [green]IWER: IF R SAYS [bold]"NON-DENOMINATIONAL"[n][green] PLEASE PROBE WITH "ARE YOU NON-DENOMINATIONAL CHRISTIAN, OR ANOTHER FAITH?" IF "NON-DENOMINATIONAL CHRISTIAN" CODE AS "OTHER CHRISTIAN"[n]

 <0> NONE; NO RELIGIOUS GROUP (include: Atheist, Agnostic) <1> CATHOLIC; ROMAN CATHOLIC, ORTHODOX <2> ISLAMIC/MUSLIM <3> JEWISH <4> PROTESTANT (include: Baptist, Methodist, Lutheran, Episcopalian, etc) <5> OTHER NON-CHRISTIAN (include: Unitarian-Universalist, Hindu, Druid) <6> OTHER CHRISTIAN (include: Jehovah Witness, Mormon, 7th Day Adventist, etc)

<90>[specify][commandbutton <SPECIFY:OTHER>]

 <98>[commandbutton <DO NOT KNOW>] <99>[commandbutton <REFUSED THIS QUESTION>]

@

>CD7<

 Generally speaking, do you think of yourself as a Republican, a Democrat, an Independent or something else? <1> REPUBLICAN <7> DEMOCRAT <4> INDEPENDENT <0> ANOTHER PARTY, THIRD PARTY, ETC <8>[commandbutton <DO NOT KNOW>] <9>[commandbutton <REFUSED THIS QUESTION>]  $a$  [if CD7@a eq <1>] Would you call yourself a strong Republican or not a very strong Republican? <1> STRONG REPUBLICAN <2> NOT A VERY STRONG REPUBLICAN <8>[commandbutton <DO NOT KNOW>] <9>[commandbutton <REFUSED THIS QUESTION>] @b [endif] [if CD7@a eq <7>] Would you call yourself a strong Democrat or not a very strong Democrat? <7> STRONG DEMOCRAT <6> NOT A VERY STRONG DEMOCRAT <8>[commandbutton <DO NOT KNOW>] <9>[commandbutton <REFUSED THIS QUESTION>] @c [endif] [if CD7@a eq <4> or CD7@a eq <0>] Do you generally think of yourself as closer to the Democratic Party or the Republican Party? <3> REPUBLICAN <4> NEITHER (R PROVIDED) <5> DEMOCRAT <8>[commandbutton <DO NOT KNOW>] <9>[commandbutton <REFUSED THIS QUESTION>] @d [endif] >partyid< [allow 1] [if CD7@b eq <1>][store <1> in partyid][endif] 1 strong republican [if CD7@b eq <2>][store <2> in partyid][endif] 2 not strong rep [if CD7@a eq <8>][store <8> in partyid][endif] 3 lean republican [if CD7@a eq <9>][store <9> in partyid][endif] 4 neither [if CD7@c eq <6>][store <6> in partyid][endif]

[if CD7@c eq <7>][store <7> in partyid][endif] 6 not strong dem [if CD7@d eq <3>][store <3> in partyid][endif] 7 strong democrat [if CD7@d eq <3>][store <3> in partyid][endif] [if CD7@d eq <4>][store <4> in partyid][endif] [if CD7@d eq <5>][store <5> in partyid][endif] [#if CD7@a eq <0>][#store <0> in partyid][#endif] >P17< Generally speaking, do you think of yourself as a conservative, a moderate, or a liberal? <1> CONSERVATIVE <4> MODERATE <7> LIBERAL <0> OTHER <8>[commandbutton <DO NOT KNOW>] <9>[commandbutton <REFUSED THIS QUESTION>]  $a$  [if P17@a eq <1>] Would you consider yourself very conservative or somewhat conservative? <1> VERY CONSERVATIVE <2> SOMEWHAT CONSERVATIVE <8>[commandbutton <DO NOT KNOW>] <9>[commandbutton <REFUSED THIS QUESTION>] @b [endif] [if P17@a eq <7>] Would you consider yourself very liberal or somewhat liberal? <7> VERY LIBERAL <6> SOMEWHAT LIBERAL <8>[commandbutton <DO NOT KNOW>] <9>[commandbutton <REFUSED THIS QUESTION>] @c [endif] [if P17@a eq <4> or P17@a eq <0>] Do you generally think of yourself as closer to the conservative side or the liberal side? <3> CLOSER TO THE CONSERVATIVE <4> IN THE MIDDLE <5> CLOSER TO THE LIBERAL SIDE <8>[commandbutton <DO NOT KNOW>] <9>[commandbutton <REFUSED THIS QUESTION>] @d [endif] >ideology< [allow 1] [if P17@b eq <1>][store <1> in ideology][endif] 1 very conservative [if P17@b eq <2>][store <2> in ideology][endif] 2 somewhat conservative [if P17@a eq <8>][store <8> in ideology][endif] 3 lean conservative [if P17@a eq <9>][store <9> in ideology][endif] 4 middle

```
 [if P17@c eq <6>][store <6> in ideology][endif] 5 lean liberal
 [if P17@c eq <7>][store <7> in ideology][endif] 6 somewhat liberal
 [if P17@d eq <3>][store <3> in ideology][endif] 7 very liberal
   [if P17@d eq <4>][store <4> in ideology][endif]
   [if P17@d eq <5>][store <5> in ideology][endif]
>CD8< 
  Are you currently married, divorced, separated, widowed, a member of an unmarried couple, or have
  you never been married?
         <1> MARRIED, REMARRIED
         <2> DIVORCED
         <3> SEPARATED
         <4> WIDOWED
         <5> MEMBER OF AN UNMARRIED COUPLE
         <6> SINGLE, NEVER BEEN MARRIED
         <0>[specify][commandbutton <SPECIFY:OTHER>]
         <8>[commandbutton <DO NOT KNOW>]
         <9>[commandbutton <REFUSED THIS QUESTION>]
 @
>married< [allow 1][store <0> in married]
           [if CD8 eq <1>][store <1> in married][endif]
           [if CD8 eq <5>][store <1> in married][endif]
>CD10< [#store adult in CD10][#goto CD11]
   Including yourself, how many individuals who are 18 years of age or older live in your
  household?
        <1-13> NUMBER OF ADULTS
         <98>[commandbutton <DO NOT KNOW>]
         <99>[commandbutton <REFUSED THIS QUESTION>]
 @
>CD11< How many children under the age of 18 currently live in your household?
         <0-20> NUMBER OF CHILDREN
         <98>[commandbutton <DO NOT KNOW>]
         <99>[commandbutton <REFUSED THIS QUESTION>]
 @
>CD15< We are interested in learning about the different ways people may earn their living. 
   Last week, were you working full-time, part-time, going to school, a homemaker, or 
   something else?
     [bold][green]IWER: IT IS IMPORTANT TO MAKE EVERY EFFORT TO PRE-CODE RESPONDENT
    RESPONSE. IF R STATES ANYTHING THAT YOU ARE UNSURE HOW TO CODE SUCH AS 
     'SELF EMPLOYED, FREELANCE, CONTRACT WORKER' - PROBE WITH "Would you say that 
     is more of a full time or part time job".[n]
        <1> WORK FULL TIME
         <2> WORK PART TIME
```
<3> WORK AND GO TO SCHOOL

```
 <4> THE ARMED FORCES
         <5> HAVE A JOB, BUT NOT AT WORK LAST WEEK (ON VACATION, SICK LEAVE, ETC)
         <6> UNEMPLOYED, LAID OFF, LOOKING FOR WORK
         <7> RETIRED
      <11> SEMI-RETIRED, RETIRED AND WORKING PART-TIME
        <8> SCHOOL FULL TIME
        <9> HOMEMAKER
         <10> DISABLED
        <0> [specify] [commandbutton <SPECIFY:OTHER>]
         <98>[commandbutton <DO NOT KNOW>]
         <99>[commandbutton <REFUSED THIS QUESTION>]
 @
>UN1< [if CD15 ge <6> goto UN2]
 Are you [bold]currently[n] a member of a union or are you represented by a union?
         <1> [goto UN3]YES
         <5> NO
         <8>[commandbutton <DO NOT KNOW>]
         <9>[commandbutton <REFUSED THIS QUESTION>]
 @
>UN2< 
   Have you [bold]ever[n] been a member of a union or represented by a union?
        <1>YES <5> NO
         <8>[commandbutton <DO NOT KNOW>]
         <9>[commandbutton <REFUSED THIS QUESTION>]
 @
>UN3< [if CD10 eq <1> goto inca]
   Is anyone else in your household a member of a union or represented by a union?
        <1>YES <5> NO
        <8>[commandbutton <DO NOT KNOW>]
         <9>[commandbutton <REFUSED THIS QUESTION>]
 @
>inca<
   To get a picture of people's financial situations, we'd like to know the general 
   [bold]range of incomes[n] of all households we interview. This is for statistical
   analysis purposes and your answers will be kept strictly confidential.
  Now, thinking about your [bold]household's[n] total annual income from all sources
   (including your job), did your household receive $40,000 or more in 2018?
         <1>[goto incd] YES
         <5>[goto incb] NO
         <8> [goto income][commandbutton <DO NOT KNOW>]
         <9> [goto income][commandbutton <REFUSED THIS QUESTION>]
```

```
24
```
@

#### >incb<

```
 Was it less than $20,000?
        <1> [goto incc] YES
        <5> [goto incca] NO
        <8> [goto income][commandbutton <DO NOT KNOW>]
        <9> [goto income][commandbutton <REFUSED THIS QUESTION>]
 @
```
#### >incca<

```
 What is less than $30,000?
        <1>[goto income] YES
        <5>[goto income] NO
        <8> [goto income][commandbutton <DO NOT KNOW>]
        <9> [goto income][commandbutton <REFUSED THIS QUESTION>]
 @
```
#### >incc<

```
 Was it less than $10,000?
        <1>[goto income] YES
        <5>[goto income] NO
        <8> [goto income][commandbutton <DO NOT KNOW>]
        <9> [goto income][commandbutton <REFUSED THIS QUESTION>]
 @
```
#### >incd<

```
 Was it $60,000 or more?
        <1> [goto incg] YES
        <5> [goto incf] NO
        <8> [goto income][commandbutton <DO NOT KNOW>]
        <9> [goto income][commandbutton <REFUSED THIS QUESTION>]
 @
```
#### >incf<

 Was it \$50,000 or more? <1>[goto income] YES <5>[goto income] NO <8> [goto income][commandbutton <DO NOT KNOW>] <9> [goto income][commandbutton <REFUSED THIS QUESTION>] @

#### >incg<

```
 Was it more than $100,000?
        <1>[goto inci] YES
        <5> NO
        <8> [goto income][commandbutton <DO NOT KNOW>]
        <9> [goto income][commandbutton <REFUSED THIS QUESTION>]
 @
```
>inch<

```
 Was it more than $70,000?
         <1> YES
         <5> [goto income]NO
        <8> [goto income][commandbutton <DO NOT KNOW>]
         <9> [goto income][commandbutton <REFUSED THIS QUESTION>]
 @
>incha< 
  Was it more than $90,000?
        <1> [goto income]YES
         <5> [goto income]NO
         <8> [goto income][commandbutton <DO NOT KNOW>]
         <9> [goto income][commandbutton <REFUSED THIS QUESTION>]
 @
>inci< 
  Was it more than $150,000?
         <1> [goto income]YES
         <5> [goto income]NO
         <8> [goto income][commandbutton <DO NOT KNOW>]
         <9> [goto income][commandbutton <REFUSED THIS QUESTION>]
 @
>income< [allow 2]
>CD26< 
  How many [bold]different[n] phone numbers does your household have, not including
  cell phones?
        <1-10> NUMBER OF PHONE NUMBERS
         <98>[commandbutton <DO NOT KNOW>]
         <99>[commandbutton <REFUSED THIS QUESTION>]
 @
>\times1< Would you say you live in a rural community, a small city or town, a suburb, or
   an urban community?
        <1> RURAL COMMUNITY
         <2> SMALL CITY OR TOWN, VILLAGE
         <3> A SUBURB
         <4> URBAN COMMUNITY
         <0>[specify][commandbutton <SPECIFY:OTHER>]
         <8> [commandbutton <DO NOT KNOW>]
         <9> [commandbutton <REFUSED THIS QUESTION>]
 @
```

```
>zipcode< [allow 5]
```
 What is your zip code? [green]IWER: IF R ASKS WHY, PLEASE RESPOND "We want to know the general area in the State where people live so that we can compare information from residents in different areas of the state."[n] ZIP CODE - 48000 - 49999 <8>[commandbutton <DO NOT KNOW>] <9>[commandbutton <REFUSED THIS QUESTION>] @ [@] <48000-49999> ZIP CODE >demo\_county< [optionbuttons on hide textbox hide codes] What county do you live in? [red](A-E)[n] [red](A-E)[n] [red](G-L)[n]<br>[red](M-R)[n] [red](M-R)[n] {1} (M-R) [n] [red](S-W) [n]<br>(1> ALCONA (49> GENESEE) <1> ALCONA <49> GENESEE <97> MACKINAC <145> SAGINAW  $<$ 99> MACOMB CLAIR<br><5> ALLEGAN <5> ALLEGAN <53> GOGEBIC <101> MANISTEE <149> ST. JOSEPH <7> ALPENA <55> GRAND TRAVERSE <103> MARQUETTE <151> SANILAC <55> GRAND TRAVERSE<br><57> GRATIOT SCHOOLCRAFT<br><11> ARENAC <59> HILLSDALE <107> MECOSTA <155> SHIAWASSEE <13> BARAGA <61> HOUGHTON <109> MENOMINEE <157> TUSCOLA <15> BARRY <63> HURON <111> MIDLAND <159> VAN BUREN<br><17> BAY  $\langle 17 \rangle$ BAY <br/>  $\langle 65 \rangle$ INGHAM <113> MISSAUKEE <161> <161> MASHTENAW WASHTENAW <19> BENZIE <67> IONIA <115> MONROE <163> WAYNE <21> BERRIEN <69> IOSCO <117> MONTCALM <165> WEXFORD <23> BRANCH <71> IRON <119> MONTMORENCY <25> CALHOUN <73> ISABELLA <121> MUSKEGON <27> CASS <75> JACKSON <123> NEWAYGO <777> DO NOT KNOW <29> CHARLEVOIX <77> KALAMAZOO <125> OAKLAND <999> REFUSED <31> CHEBOYGAN <79> KALKASKA <127> OCEANA <0>[specify] GAVE CITY ONLY <33> CHIPPEWA <81> KENT <129> OGEMAW <35> CLARE <83> KEWEENAW <131> ONTONAGON <37> CLINTON <85> LAKE <133> OSCEOLA <39> CRAWFORD <87> LAPEER <135> OSCODA <41> DELTA <89> LEELANAU <137> OTSEGO <43> DICKINSON <91> LENAWEE <139> OTTAWA <45> EATON <93> LIVINGSTON <141> PRESQUE ISLE <47> EMMET <95> LUCE <143> ROSCOMMON @ [@][allow int 3][input format zero fill] >demo Detroit< [if demo county ne <163> goto cellular2] Do you live in the city of Detroit? <1> YES [goto demo\_cell1] <2> NO <8>[commandbutton <DO NOT KNOW>] <9>[commandbutton <REFUSED THIS QUESTION>]

```
[@][allow int 1]
>cellular2<
   In which village, city or township do you reside?
    [green]IWER: IF R ASKS WHY, PLEASE RESPOND
     "We want to know the general area in the State where people live so that
      we can compare information from residents in different areas of the state."[n]
         <0>[specify][commandbutton <SPECIFY>]
         <98>[commandbutton <DO NOT KNOW>]
         <99>[commandbutton <REFUSED THIS QUESTION>]
       @
>demo_cell1< [optionbuttons on hide textbox hide codes]
   Do you have a cell phone for personal use? Please include cell phones used for both
   business and personal use.
         <1> YES 
         <2> NO [goto demo_cell_skip]
         <8>[commandbutton <DO NOT KNOW>]
         <9>[commandbutton <REFUSED THIS QUESTION>] 
       @
>demo_cell4< [optionbuttons on hide codes]
   Thinking about all the phone calls that you receive on your landline and cell phone,
   what percent, between 0 and 100, are received on your cell phone?
         <777> [commandbutton <ZERO, NONE>]
         <888>[commandbutton <DO NOT KNOW>]
         <999>[commandbutton <REFUSED THIS QUESTION>] 
         @ PERCENT OF CALLS (1 to 100)
         [@][allow int 3][input format zero fill] <1-100>
>demo cell skip< [optionbuttons on hide textbox hide codes]
>ippsr01a< [settime Tcore3stop][subtime Tcore3start from Tcore3stop into Tcore3][settime 
Tippsrstart][if randippsr1 eq <2> goto ippsr01b]
     [red]IWER: THERE ARE MULTIPLE VERSIONS OF THIS QUESTION; PLEASE READ CAREFULLY[n]
   If you vote in the presidential primaries next year, are you more likely to
   vote in the Republican presidential primary or the Democratic presidential
   primary?
         <1> REPUBLICAN
         <2> DEMOCRATIC
         <3> NEITHER
         <8>[commandbutton <DO NOT KNOW>]
         <9>[commandbutton <REFUSED THIS QUESTION>]
```
@

@

>ippsr01b< [if randippsr1 eq <1> goto ippsr01x] [red]IWER: THERE ARE MULTIPLE VERSIONS OF THIS QUESTION; PLEASE READ CAREFULLY[n] If you vote in the presidential primaries next year, are you more likely to vote in the Democratic presidential primary or the Republican presidential primary? <2> DEMOCRATIC <1> REPUBLICAN <3> NEITHER <8>[commandbutton <DO NOT KNOW>] <9>[commandbutton <REFUSED THIS QUESTION>] @ >ippsr01x< [allow int 1] [if randippsr1 eq <1>][store ippsr01a in ippsr01x][endif] [if randippsr1 eq <2>][store ippsr01b in ippsr01x][endif] >ippsr02a< [if ippsr01x ne <2> goto ippsr03][if randippsr2 eq <2> goto ippsr02b] [red]IWER: THERE ARE MULTIPLE VERSIONS OF THIS QUESTION; PLEASE READ CAREFULLY[n] Which candidate are you most likely to vote for? Joe Biden, Pete Buttigieg, Kamala Harris, Beto O'Rourke, Bernie Sanders, or Elizabeth Warren? [green]IWER: PRONUNCIATION GUIDE: BUTTIGIEG = BOO-TIH-JIJ, KAMALA = KAH-MUH-LUH, BETO = BEH-TOW[n] <1> JOE BIDEN <2> PETE BUTTIGIEG <3> KAMALA HARRIS <4> BETO O'ROURKE <5> BERNIE SANDERS <6> ELIZABETH WARREN <0> OTHER: SPECIFY [specify] <98>[commandbutton <UNDECIDED/DO NOT KNOW>] <99>[commandbutton <REFUSED THIS QUESTION>] @ >ippsr02b< [if randippsr2 eq <1> goto ippsr02x] [red]IWER: THERE ARE MULTIPLE VERSIONS OF THIS QUESTION; PLEASE READ CAREFULLY[n] Which candidate are you most likely to vote for? Elizabeth Warren, Bernie Sanders, Beto O'Rourke, Kamala Harris, Pete Buttigieg, or Joe Biden? [green]IWER: PRONUNCIATION GUIDE: BUTTIGIEG = BOO-TIH-JIJ, KAMALA = KAH-MUH-LUH, BETO = BEH-TOW[n] <6> ELIZABETH WARREN <5> BERNIE SANDERS <4> BETO O'ROURKE <3> KAMALA HARRIS <2> PETE BUTTIGIEG <1> JOE BIDEN <0> OTHER: SPECIFY [specify] <98>[commandbutton <UNDECIDED/DO NOT KNOW>] <99>[commandbutton <REFUSED THIS QUESTION>]

>ippsr02x< [allow int 2] [if randippsr2 eq <1>][store ippsr02a in ippsr02x][endif] [if randippsr2 eq <2>][store ippsr02b in ippsr02x][endif] >ippsr03< [if ippsr01x ne <1> goto itemseq] Do you plan to vote for Donald Trump regardless of who the Democratic and third party candidates are, or will you wait to decide your vote until after the other candidates are announced? <1> TRUMP, REGARDLESS OF OTHER CANDIDATES <2> WAITING TO DECIDE UNTIL OTHERS ANNOUNCED <8>[commandbutton <DO NOT KNOW>] <9>[commandbutton <REFUSED THIS QUESTION>] @ >itemseq< [allow int 1 for 6] [randomize <1> to <6> into itemseq] >itempos< [allow int 1 for 6] >st0<[store <0> in numitem] >iposset< [add <1> to numitem][if numitem eq <7> goto trait0] [if itemseq(numitem) eq <1>] [store numitem in itempos(<1>)][goto iposset][endif] [if itemseq(numitem) eq <2>] [store numitem in itempos(<2>)][goto iposset][endif] [if itemseq(numitem) eq <3>] [store numitem in itempos(<3>)][goto iposset][endif] [if itemseq(numitem) eq <4>] [store numitem in itempos(<4>)][goto iposset][endif] [if itemseq(numitem) eq <5>] [store numitem in itempos(<5>)][goto iposset][endif] [if itemseq(numitem) eq <6>] [store numitem in itempos(<6>)][goto iposset][endif] [goto errorseq] >errorseq< This screen only arises if there is an error in the randomization proceedure fails. [nodata] @ [goto trait0] >numitem< [allow int 1] >trait0< I'm going to describe different traits or positions a candidate for United States Congress, that is, the federal government in Washington, may have. When answering this set of questions, please set aside all other details about the candidate, such as their political party and personality. We want to know whether each of these specific traits or positions would make you more likely or less likely to vote for a candidate. Would you be more likely or less likely to vote for a candidate... [red][bold] THE FOLLOWING SET OF SIX QUESTIONS IS RANDOMIZED[n]

@

```
 <g> [commandbutton <PROCEED TO QUESTIONS>]
 @
>istart< [loop for numitem from <1> to <6>]
>iseq< 
[if itemseq(numitem) eq <1> goto trait1a]
[if itemseq(numitem) eq <2> goto trait1c]
[if itemseq(numitem) eq <3> goto trait1d]
[if itemseq(numitem) eq <4> goto trait1e]
[if itemseq(numitem) eq <5> goto trait1f]
[if itemseq(numitem) eq <6> goto trait1g]
>trait1a<
   (Would you be more likely or less likely to vote for a candidate)
    Who is endorsed by Donald Trump?
        <1> MORE LIKELY
         <3> LESS LIKELY
         <2> MAKES NO DIFFERENCE: R VOLUNTEERS
         <8>[commandbutton <DO NOT KNOW>]
         <9>[commandbutton <REFUSED THIS QUESTION>]
 @
[@][goto iend]
>trait1c<
   (Would you be more likely or less likely to vote for a candidate)
    Who has been an elected official in Washington for [bold]many[n] years?
         <1> MORE LIKELY
         <3> LESS LIKELY
         <2> MAKES NO DIFFERENCE: R VOLUNTEERS
         <8>[commandbutton <DO NOT KNOW>]
         <9>[commandbutton <REFUSED THIS QUESTION>]
 @
[@][goto iend]
>trait1d<
(Would you be more likely or less likely to vote for a candidate)
    Who has [bold]never[n] held elected office?
         <1> MORE LIKELY
         <3> LESS LIKELY
         <2> MAKES NO DIFFERENCE: R VOLUNTEERS
         <8>[commandbutton <DO NOT KNOW>]
         <9>[commandbutton <REFUSED THIS QUESTION>]
 @
[@][goto iend]
```

```
31
```

```
>trait1e<
   (Would you be more likely or less likely to vote for a candidate)
  Who supports the political movement known as "Progressive?"
        <1> MORE LIKELY
        <3> LESS LIKELY
         <2> MAKES NO DIFFERENCE: R VOLUNTEERS
        <7> NOT FAMILIAR WITH THE TERM: R VOLUNTEERS
        <8>[commandbutton <DO NOT KNOW>]
         <9>[commandbutton <REFUSED THIS QUESTION>]
 @
[@][goto iend]
>trait1f<
   (Would you be more likely or less likely to vote for a candidate)
   Who supports the political movement known as "Alt-Right?"
         <1> MORE LIKELY
        <3> LESS LIKELY
        <2> MAKES NO DIFFERENCE: R VOLUNTEERS
        <7> NOT FAMILIAR WITH THE TERM: R VOLUNTEERS
         <8>[commandbutton <DO NOT KNOW>]
         <9>[commandbutton <REFUSED THIS QUESTION>]
 @
[@][goto iend]
>trait1g<
   (Would you be more likely or less likely to vote for a candidate)
   Who accepts campaign donations from large businesses or corporations?
         <1> MORE LIKELY
         <3> LESS LIKELY
        <2> MAKES NO DIFFERENCE: R VOLUNTEERS
        <8>[commandbutton <DO NOT KNOW>]
        <9>[commandbutton <REFUSED THIS QUESTION>]
 @
[@][goto iend]
>iend<
[loop end numitem]
>driving01< [settime Tippsrstop][subtime Tippsrstart from Tippsrstop into Tippsr][settime 
Tdrivingstart]
  Michigan uses electronic signs to display road safety messages,
  such as "don't drink and drive" or "Stop texting." 
  Have you ever seen these road safety message signs in Michigan?
```
 <1> YES <5> NO <8>[commandbutton <DO NOT KNOW>] <9>[commandbutton <REFUSED THIS QUESTION>] @ >driving02< [if driving01 ne <1> goto driving21] Do the messages remind you of a good driving behavior that you were not using at the time? <1> YES <3> SOMETIMES <5> NO <7> DO NOT DRIVE / N/A <8>[commandbutton <DO NOT KNOW>] <9>[commandbutton <REFUSED THIS QUESTION>] @ >driving11< [if driving02 ge <4> goto driving21] How often does reading the messages improve your driving behavior immediately? Would you say always, most of the time, some of the time, rarely, or never? <1> ALWAYS <2> MOST OF THE TIME <3> SOME OF THE TIME <4> RARELY <5> NEVER <8>[commandbutton <DO NOT KNOW>] <9>[commandbutton <REFUSED THIS QUESTION>] @ >driving12< Using the same options, how often does reading these messages improve your driving behavior long-term? (Would you say always, most of the time, some of the time, rarely, or never?) [green]IWER: IF R ASKS FOR CLARIFICATION/DEFINITION OF [bold]"LONG-TERM"[n][green] PLEASE RESPOND "LASTING FOR MORE THAN SIX MONTHS"[n] <1> ALWAYS <2> MOST OF THE TIME <3> SOME OF THE TIME <4> RARELY <5> NEVER <8>[commandbutton <DO NOT KNOW>] <9>[commandbutton <REFUSED THIS QUESTION>] @ >driving13< [if driving11 eq <5> and driving12 eq <5> goto driving21] What specific message had the greatest effect on your driving behavior?

 [red]IWER: FIELD CODE RESPONSE - THIS MEANS DO NOT READ THE RESPONSES BUT CHOOSE THE RESPONSE THAT BEST FITS THE RESPONDENTS ANSWER - IF A RESPONSE DOES NOT FIT, USE THE OTHER SPECIFY TO ENTER THE TEXT[n] <1> SPEEDING <2> SEAT BELT USE <3> CELL PHONE USE/TEXTING <4> LANE DISCIPLINE/STAY IN LANE <5> AGGRESSIVE DRIVING <6> DRUNK DRIVING/DRINKING AND DRIVING <7> CHILDREN SAFETY/CAR SEATS <8> TAILGATING <9> GENERAL SAFETY MESSAGES <0>[specify][commandbutton <SPECIFY:OTHER>] <98>[commandbutton <DO NOT KNOW/CAN'T REMEMBER>] <99>[commandbutton <REFUSED THIS QUESTION>] @ >driving13b< [if driving13 ne <98> goto driving14] Can you recall what the message was about? (What specific message had the greatest effect on your driving behavior?) [red]IWER: FIELD CODE RESPONSE - THIS MEANS DO NOT READ THE RESPONSES BUT CHOOSE THE RESPONSE THAT BEST FITS THE RESPONDENTS ANSWER - IF A RESPONSE DOES NOT FIT, USE THE OTHER SPECIFY TO ENTER THE TEXT[n] <1> SPEEDING <2> SEAT BELT USE <3> CELL PHONE USE/TEXTING <4> LANE DISCIPLINE/STAY IN LANE <5> AGGRESSIVE DRIVING <6> DRUNK DRIVING/DRINKING AND DRIVING <7> CHILDREN SAFETY/CAR SEATS <8> TAILGATING <9> GENERAL SAFETY MESSAGES <0>[specify][commandbutton <SPECIFY:OTHER>] <98>[commandbutton <DO NOT KNOW/CAN'T REMEMBER>] <99>[commandbutton <REFUSED THIS QUESTION>] @ >driving14< [if driving13 eq <99> or driving13b ge <98> goto driving15] Did this message evoke a positive or negative emotion in you, or did you have no emotional reaction? <1> POSITIVE <2> NEGATIVE <3> NO EMOTIONAL REACTION/NEUTRAL <8>[commandbutton <DO NOT KNOW>] <9>[commandbutton <REFUSED THIS QUESTION>] @ >driving15< Did this message primarily imply a personal, community, or law-enforced consequence, or no consequence?

 <1> PERSONAL/SELF CONSEQUENCE <2> COMMUNITY/SOCIETAL CONSEQUENCE

 <3> LAW-ENFORCED/LEGAL CONSEQUENCE <4> NO CONSEQUENCE <8>[commandbutton <DO NOT KNOW>] <9>[commandbutton <REFUSED THIS QUESTION>] @ >driving16a< [if driving13b ne <98> goto driving17][if randdrive eq <2> goto driving16b] How likely would it be for a road sign with the message "152 traffic deaths to date, down 34 from April 2018" to affect your driving behavior? Would you say very likely, likely, unlikely, or very unlikely? [red]IWER: THERE ARE MULTIPLE VERSIONS OF THIS QUESTION; PLEASE READ CAREFULLY[n] <1> VERY LIKELY <2> LIKELY <3> UNLIKELY <4> VERY UNLIKELY <8>[commandbutton <DO NOT KNOW>] <9>[commandbutton <REFUSED THIS QUESTION>] @ >driving16b< [if randdrive eq <1> goto driving17] How likely would it be for a road sign with the message "152 traffic deaths to date, up 34 from April 2018" to affect your driving behavior? Would you say very likely, likely, unlikely, or very unlikely? [red]IWER: THERE ARE MULTIPLE VERSIONS OF THIS QUESTION; PLEASE READ CAREFULLY[n] <1> VERY LIKELY <2> LIKELY <3> UNLIKELY <4> VERY UNLIKELY <8>[commandbutton <DO NOT KNOW>] <9>[commandbutton <REFUSED THIS QUESTION>] @ >driving17< When does this message lose its effectiveness? Would you say seeing the same message twice, seeing it three to nine times, seeing it ten to twenty times, seeing it more than twenty times, or never? <1> TWICE / MORE THAN ONCE <2> 3-9 TIMES <3> 10-20 TIMES <4> MORE THAN 20 TIMES <5> NEVER / ALWAYS EFFECTIVE <8>[commandbutton <DO NOT KNOW>] <9>[commandbutton <REFUSED THIS QUESTION>]

@
## >driving21<

 I will now ask you about your reactions in response to reading specific road safety messages while driving in Michigan. For each of the following, indicate whether it is very likely, likely, unlikely, or very unlikely to affect your driving behavior. "Be safe drivers." <1> VERY LIKELY <2> LIKELY <3> UNLIKELY <4> VERY UNLIKELY <8>[commandbutton <DO NOT KNOW>] <9>[commandbutton <REFUSED THIS QUESTION>] @ >driving22< "Stay alert. 63% of traffic deaths occur on dry roads" (Is this road safety message very likely, likely, unlikely, or very unlikely to affect your driving behavior?) <1> VERY LIKELY <2> LIKELY <3> UNLIKELY <4> VERY UNLIKELY <8>[commandbutton <DO NOT KNOW>] <9>[commandbutton <REFUSED THIS QUESTION>] @ >driving23< "152 traffic deaths in [bold]Michigan[n] this year" (Is this road safety message very likely, likely, unlikely, or very unlikely to affect your driving behavior?) <1> VERY LIKELY <2> LIKELY <3> UNLIKELY <4> VERY UNLIKELY <8>[commandbutton <DO NOT KNOW>] <9>[commandbutton <REFUSED THIS QUESTION>] @ >driving24< "152 traffic deaths in [bold]your area[n] this year." (Is this road safety message very likely, likely, unlikely, or very unlikely to affect your driving behavior?) <1> VERY LIKELY <2> LIKELY <3> UNLIKELY <4> VERY UNLIKELY

 <8>[commandbutton <DO NOT KNOW>] <9>[commandbutton <REFUSED THIS QUESTION>] @ >driving25< "Distractions are deadly, just drive." (Is this road safety message very likely, likely, unlikely, or very unlikely to affect your driving behavior?) <1> VERY LIKELY <2> LIKELY <3> UNLIKELY <4> VERY UNLIKELY <8>[commandbutton <DO NOT KNOW>] <9>[commandbutton <REFUSED THIS QUESTION>] @ >driving26< "Drive carefully, 90% of all people are caused by accidents" (Is this road safety message very likely, likely, unlikely, or very unlikely to affect your driving behavior?) <1> VERY LIKELY <2> LIKELY <3> UNLIKELY <4> VERY UNLIKELY <8>[commandbutton <DO NOT KNOW>] <9>[commandbutton <REFUSED THIS QUESTION>] @ >driving27< "Don't drive wicked, avoid a ticket." (Is this road safety message very likely, likely, unlikely, or very unlikely to affect your driving behavior?) <1> VERY LIKELY <2> LIKELY <3> UNLIKELY <4> VERY UNLIKELY <8>[commandbutton <DO NOT KNOW>] <9>[commandbutton <REFUSED THIS QUESTION>] @ >driving28< "Don't drive wild. Think of your child." (Is this road safety message very likely, likely, unlikely, or very unlikely to affect your driving behavior?) <1> VERY LIKELY <2> LIKELY <3> UNLIKELY <4> VERY UNLIKELY

 <8>[commandbutton <DO NOT KNOW>] <9>[commandbutton <REFUSED THIS QUESTION>]

@

>driving29<

```
 "Goodbye John. Good luck and you'll be missed"
```
 (Is this road safety message very likely, likely, unlikely, or very unlikely to affect your driving behavior?)

 <1> VERY LIKELY <2> LIKELY <3> UNLIKELY <4> VERY UNLIKELY

 <8>[commandbutton <DO NOT KNOW>] <9>[commandbutton <REFUSED THIS QUESTION>]

@

>driving31<

 I will now ask you about your preferences regarding reading messages on electronic road signs while driving in Michigan. Please respond with "yes" or "no" on whether you would like to read each one.

Road safety messages with fatality statistics

 <1> YES <5> NO

 <8>[commandbutton <DO NOT KNOW>] <9>[commandbutton <REFUSED THIS QUESTION>]

@

>driving32<

Road safety messages with humor, like "get your head out of your apps"

 (Would you like to read this messages on electronic road signs while driving in Michigan?)

 <1> YES <5> NO

 <8>[commandbutton <DO NOT KNOW>] <9>[commandbutton <REFUSED THIS QUESTION>]

@

>driving33<

Travel advisories, like "10 minutes to I-96"

 (Would you like to read this messages on electronic road signs while driving in Michigan?)

 <1> YES <5> NO

 <8>[commandbutton <DO NOT KNOW>] <9>[commandbutton <REFUSED THIS QUESTION>] @

>driving34<

Weather advisories

 (Would you like to read this messages on electronic road signs while driving in Michigan?)

 <1> YES <5> NO

 <8>[commandbutton <DO NOT KNOW>] <9>[commandbutton <REFUSED THIS QUESTION>]

@

>kim01< [settime Tdrivingstop][subtime Tdrivingstart from Tdrivingstop into Tdriving][settime Tkimstart][if CD11 eq <0> goto kim03]

How many children in your household attend public schools in your area?

 <0-20> NUMBER OF CHILDREN <98>[commandbutton <DO NOT KNOW>] <99>[commandbutton <REFUSED THIS QUESTION>]

@

>kim02< [if kim01 ge <98> or kim01 eq <0> goto kim03][open @a][open @b][open @c][open @d][open @e][open @f][open @g][open @h][open @i][open @j][open @k][open @l][open @m][open @n][open @q][open @x][open @y][open @z][open @done]

What grade is each child in?

 [green]IWER: INPUT NUMBER OF CHILDREN IN GRADE IN SPECIFY TEXT (APPEARS WHEN EACH CHECKBOX IS SELECTED)[n]

 [green]IWER: IF RETURNING TO SCREEN AFTER ASKING ABOUT PRE-K/KINDERGARTEN, ASK "HOW MANY ARE IN PRE-K

AND HOW MANY ARE IN KINDERGARTEN?"[n]

```
 @a PRE-K
      @b KINDERGARTEN
      @c 1st GRADE
      @d 2nd GRADE
     @e 3rd GRADE
     @f 4th GRADE
      @g 5th GRADE
     @h 6th GRADE
     @i 7th GRADE
     @j 8th GRADE
     @k 9th GRADE (HS FRESHMAN)
     @l 10th GRADE (HS SOPHOMORE)
     @m 11th GRADE (HS JUNIOR)
     @n 12th GRADE (HS SENIOR)
     @q COLLEGE
     @x SPECIFY: OTHER
      @y DO NOT KNOW
      @z REFUSED THIS QUESTION
 [nodata button <DONE>] @done
 [@a][checkbox] <1> [specify]YES <5> NO
```
 [@b][checkbox] <1> [specify]YES <5> NO [@c][checkbox] <1> [specify]YES <5> NO [@d][checkbox] <1> [specify]YES <5> NO [@e][checkbox] <1> [specify]YES <5> NO [@f][checkbox] <1> [specify]YES <5> NO [@g][checkbox] <1> [specify]YES <5> NO [@h][checkbox] <1> [specify]YES <5> NO [@i][checkbox] <1> [specify]YES <5> NO [@j][checkbox] <1> [specify]YES <5> NO [@k][checkbox] <1> [specify]YES <5> NO [@l][checkbox] <1> [specify]YES <5> NO [@m][checkbox] <1> [specify]YES <5> NO [@n][checkbox] <1> [specify]YES <5> NO [@q][checkbox] <1> [specify]YES <5> NO [@x][checkbox] <1> [specify]YES <5> NO [@y][checkbox] <1> YES <5> NO [@z][checkbox] <1> YES <5> NO >kim02b< [if kim02@a eq <1> OR kim02@b eq <1> goto kim03] Are any in a public Kindergarten or Pre-K program? <1> YES (BACK TO PRIOR QUESTION)[goto kim02] <2> NO @ >kim03< [if CD11 eq <0> AND randkim ge <2> goto inclusion1][if kim01 eq <0> AND randkim ge <2> goto inclusion1] Do you think that the public schools in your city or township are generally very safe, somewhat safe, somewhat unsafe, very unsafe, or neither safe nor unsafe with respect to crime? <1> VERY UNSAFE <2> SOMEWHAT UNSAFE <3> NEUTRAL/ACCEPTABLE <4> SOMEWHAT SAFE <5> VERY SAFE <8>[commandbutton <DO NOT KNOW>] <9>[commandbutton <REFUSED THIS QUESTION>] @ >kim04a< Have you experienced or heard about any of the following crimes against schools in your area in the past two years? For each, say Yes or No. Bomb threats <1> YES <5> NO <8>[commandbutton <DO NOT KNOW>] <9>[commandbutton <REFUSED THIS QUESTION>] @ >kim04b< (Have you experienced or heard about any of the following crimes against schools in your area in the past two years? For each, say Yes or No.)

Shootings or gun-related threats

```
 <1> YES
 <5> NO
 <8>[commandbutton <DO NOT KNOW>]
 <9>[commandbutton <REFUSED THIS QUESTION>]
```
@

>kim04c<

 (Have you experienced or heard about any of the following crimes against schools in your area in the past two years? For each, say Yes or No.)

Intentional destruction of school buildings or property

 <1> YES <5> NO <8>[commandbutton <DO NOT KNOW>] <9>[commandbutton <REFUSED THIS QUESTION>]

@

>kim04d<

 (Have you experienced or heard about any of the following crimes against schools in your area in the past two years? For each, say Yes or No.)

Robberies or thefts

 <1> YES <5> NO

 <8>[commandbutton <DO NOT KNOW>] <9>[commandbutton <REFUSED THIS QUESTION>]

@

>kim04e<

 (Have you experienced or heard about any of the following crimes against schools in your area in the past two years? For each, say Yes or No.)

Kidnappings or attempted kidnappings

 <1> YES <5> NO

 <8>[commandbutton <DO NOT KNOW>] <9>[commandbutton <REFUSED THIS QUESTION>]

@

>kim04f<

 (Have you experienced or heard about any of the following crimes against schools in your area in the past two years? For each, say Yes or No.)

Bullying against individual students

 <1> YES <5> NO <8>[commandbutton <DO NOT KNOW>] <9>[commandbutton <REFUSED THIS QUESTION>]

 @ >kim05a< Which of the following do the public schools in your area use? Door locks and buzzers at entrances <1> YES <5> NO <3> SOME <8>[commandbutton <DO NOT KNOW>] <9>[commandbutton <REFUSED THIS QUESTION>] @ >kim05b< (Which of the following do the public schools in your area use?) Surveillance cameras at entrances or in hallways <1> YES <5> NO <3> SOME <8>[commandbutton <DO NOT KNOW>] <9>[commandbutton <REFUSED THIS QUESTION>] @ >kim05c< (Which of the following do the public schools in your area use?) Regular police patrols of the buildings <1> YES <5> NO <3> SOME <8>[commandbutton <DO NOT KNOW>] <9>[commandbutton <REFUSED THIS QUESTION>] @ >kim06a< Please tell me how important each of the following items are for improving safety within schools during school hours? For each, tell me whether it is very important, somewhat important, somewhat unimportant, very unimportant, or whether you think it's neither important nor unimportant. Safety training for teachers, students, and staff <1> VERY IMPORTANT <2> SOMEWHAT IMPORTANT <3> NEITHER IMPORTANT NOR UNIMPORTANT <4> SOMEWHAT UNIMPORTANT <5> VERY UNIMPORTANT <8>[commandbutton <DO NOT KNOW>] <9>[commandbutton <REFUSED THIS QUESTION>] @

>kim06b<

 (Please tell me how important each of the following items are for improving safety within schools during school hours? For each, tell me whether it is very important, somewhat important, somewhat unimportant, very unimportant, or whether you think it's neither important nor unimportant.)

 Mental health education and program for students who are suffering from depression or anger issues

 <1> VERY IMPORTANT <2> SOMEWHAT IMPORTANT <3> NEITHER IMPORTANT NOR UNIMPORTANT <4> SOMEWHAT UNIMPORTANT <5> VERY UNIMPORTANT <8>[commandbutton <DO NOT KNOW>] <9>[commandbutton <REFUSED THIS QUESTION>]

@

>kim06c<

 (Please tell me how important each of the following items are for improving safety within schools during school hours? For each, tell me whether it is very important, somewhat important, somewhat unimportant, very unimportant, or whether you think it's neither important nor unimportant.)

Controlled access to schools, preventing outsiders from entering

 <1> VERY IMPORTANT <2> SOMEWHAT IMPORTANT <3> NEITHER IMPORTANT NOR UNIMPORTANT <4> SOMEWHAT UNIMPORTANT <5> VERY UNIMPORTANT <8>[commandbutton <DO NOT KNOW>] <9>[commandbutton <REFUSED THIS QUESTION>]

@

>kim06d<

 (Please tell me how important each of the following items are for improving safety within schools during school hours? For each, tell me whether it is very important, somewhat important, somewhat unimportant, very unimportant, or whether you think it's neither important nor unimportant.)

 Security equipment other than access control, such as surveillance cameras or metal detectors

 <1> VERY IMPORTANT <2> SOMEWHAT IMPORTANT <3> NEITHER IMPORTANT NOR UNIMPORTANT <4> SOMEWHAT UNIMPORTANT <5> VERY UNIMPORTANT <8>[commandbutton <DO NOT KNOW>]

<9>[commandbutton <REFUSED THIS QUESTION>]

@

>kim06e<

 (Please tell me how important each of the following items are for improving safety within schools during school hours? For each, tell me whether it is very important, somewhat important, somewhat unimportant, very unimportant,

or whether you think it's neither important nor unimportant.)

 Renovated and updated school buildings and facilities to improve school safety

 <1> VERY IMPORTANT <2> SOMEWHAT IMPORTANT <3> NEITHER IMPORTANT NOR UNIMPORTANT <4> SOMEWHAT UNIMPORTANT <5> VERY UNIMPORTANT <8>[commandbutton <DO NOT KNOW>]

<9>[commandbutton <REFUSED THIS QUESTION>]

@

>kim06f<

 (Please tell me how important each of the following items are for improving safety within schools during school hours? For each, tell me whether it is very important, somewhat important, somewhat unimportant, very unimportant, or whether you think it's neither important nor unimportant.)

Signage to show evacuation routes to students

 <1> VERY IMPORTANT <2> SOMEWHAT IMPORTANT <3> NEITHER IMPORTANT NOR UNIMPORTANT <4> SOMEWHAT UNIMPORTANT <5> VERY UNIMPORTANT <8>[commandbutton <DO NOT KNOW>] <9>[commandbutton <REFUSED THIS QUESTION>]

@

>kim06g<

 (Please tell me how important each of the following items are for improving safety within schools during school hours? For each, tell me whether it is very important, somewhat important, somewhat unimportant, very unimportant, or whether you think it's neither important nor unimportant.)

Appropriate street lights in parking lots and on school property

 <1> VERY IMPORTANT <2> SOMEWHAT IMPORTANT <3> NEITHER IMPORTANT NOR UNIMPORTANT <4> SOMEWHAT UNIMPORTANT <5> VERY UNIMPORTANT <8>[commandbutton <DO NOT KNOW>] <9>[commandbutton <REFUSED THIS QUESTION>]

@

>kim06h<

 (Please tell me how important each of the following items are for improving safety within schools during school hours? For each, tell me whether it is very important, somewhat important, somewhat unimportant, very unimportant, or whether you think it's neither important nor unimportant.)

 Marking the evacuation routes in school buildings using different colors or lights

<1> VERY IMPORTANT

 <2> SOMEWHAT IMPORTANT <3> NEITHER IMPORTANT NOR UNIMPORTANT <4> SOMEWHAT UNIMPORTANT <5> VERY UNIMPORTANT <8>[commandbutton <DO NOT KNOW>] <9>[commandbutton <REFUSED THIS QUESTION>]

@

>kim06i<

 (Please tell me how important each of the following items are for improving safety within schools during school hours? For each, tell me whether it is very important, somewhat important, somewhat unimportant, very unimportant, or whether you think it's neither important nor unimportant.)

 Providing hiding spots for kids in the classroom to protect them from school invaders

 <1> VERY IMPORTANT <2> SOMEWHAT IMPORTANT <3> NEITHER IMPORTANT NOR UNIMPORTANT <4> SOMEWHAT UNIMPORTANT <5> VERY UNIMPORTANT

 <8>[commandbutton <DO NOT KNOW>] <9>[commandbutton <REFUSED THIS QUESTION>]

@

>kim06j<

 (Please tell me how important each of the following items are for improving safety within schools during school hours? For each, tell me whether it is very important, somewhat important, somewhat unimportant, very unimportant, or whether you think it's neither important nor unimportant.)

Easy access from public roads and streets to school entrances

 <1> VERY IMPORTANT <2> SOMEWHAT IMPORTANT <3> NEITHER IMPORTANT NOR UNIMPORTANT <4> SOMEWHAT UNIMPORTANT <5> VERY UNIMPORTANT <8>[commandbutton <DO NOT KNOW>] <9>[commandbutton <REFUSED THIS QUESTION>]

@

>kim06k<

 (Please tell me how important each of the following items are for improving safety within schools during school hours? For each, tell me whether it is very important, somewhat important, somewhat unimportant, very unimportant, or whether you think it's neither important nor unimportant.)

Fences around school property

 <1> VERY IMPORTANT <2> SOMEWHAT IMPORTANT <3> NEITHER IMPORTANT NOR UNIMPORTANT <4> SOMEWHAT UNIMPORTANT <5> VERY UNIMPORTANT

```
 <8>[commandbutton <DO NOT KNOW>]
```
<9>[commandbutton <REFUSED THIS QUESTION>]

@

>inclusion1< [settime Tkimstop][subtime Tkimstart from Tkimstop into Tkim][settime Tinclusionstart]

The next questions are about diversity.

 What is your best estimate of the percentage of the population in Michigan that is African American?

 [green]IWER: IF R ASKS WHY WE'RE ASKING THESE QUESTIONS, PLEASE RESPOND: "RESEARCHERS ARE INTERESTED IN LEARNING HOW ACCURATE PEOPLE ARE WHEN IT COMES TO ESTIMATING DIFFERENT GROUPS OF PEOPLE, AND WHETHER THERE ARE ANY LINKS BETWEEN THEIR ESTIMATES AND OTHER THINGS."[n]

<0-100> PERCENT

 <998>[commandbutton <DO NOT KNOW>] <999>[commandbutton <REFUSED THIS QUESTION>]

@

>inclusion101<

 What is your best estimate of the percentage of the population in Michigan that is white?

 [green]IWER: IF R ASKS WHY WE'RE ASKING THESE QUESTIONS, PLEASE RESPOND: "RESEARCHERS ARE INTERESTED IN LEARNING HOW ACCURATE PEOPLE ARE WHEN IT COMES TO ESTIMATING DIFFERENT GROUPS OF PEOPLE, AND WHETHER THERE ARE ANY LINKS BETWEEN THEIR ESTIMATES AND OTHER THINGS." [n]

<0-100> PERCENT

 <998>[commandbutton <DO NOT KNOW>] <999>[commandbutton <REFUSED THIS QUESTION>]

@

## >inclusion2<

 What is your best estimate of the percentage of the population in Michigan that is Muslim?

 [green]IWER: IF R ASKS WHY WE'RE ASKING THESE QUESTIONS, PLEASE RESPOND: "RESEARCHERS ARE INTERESTED IN LEARNING HOW ACCURATE PEOPLE ARE WHEN IT COMES TO ESTIMATING DIFFERENT GROUPS OF PEOPLE, AND WHETHER THERE ARE ANY LINKS BETWEEN THEIR ESTIMATES AND OTHER THINGS."[n]

<0-100> PERCENT

 <998>[commandbutton <DO NOT KNOW>] <999>[commandbutton <REFUSED THIS QUESTION>]

@

```
>inclusion3<
```
 What is your best estimate of the percentage of the population in Michigan that is gay or lesbian?

<0-100> PERCENT

 <998>[commandbutton <DO NOT KNOW>] <999>[commandbutton <REFUSED THIS QUESTION>] @

>inclusion4<

 Since about 1980, do you think the income gap between high-income people and low-income people in Michigan has increased, decreased, or stayed about the same?

 <1> INCREASED <2> DECREASED <3> STAYED ABOUT THE SAME <8>[commandbutton <DO NOT KNOW>]

<9>[commandbutton <REFUSED THIS QUESTION>]

@

>inclusion5<

 In your opinion, if a person from a poor background is willing to work hard, what chance do you think they have of getting out of poverty? Excellent, good, fair, not so good, or poor.

 <1> EXCELLENT <2> GOOD <3> FAIR <4> NOT SO GOOD <5> POOR <8>[commandbutton <DO NOT KNOW>] <9>[commandbutton <REFUSED THIS QUESTION>]

@

## >inclusion6<

 In the United States, the average black man earns less in the labor market than the average white man. Some of this gap may be due to differences in job skills, and some of it may be due to discrimination by employers. Would you say that this gap is mostly due to differences in job skills, somewhat more due to job skills than discrimination, somewhat more due to discrimination than job skills, or mostly due to discrimination?

 <1> MOSTLY DUE TO DIFFERENCES IN JOB SKILLS <2> SOMEWHAT MORE DUE TO DIFFERENCES IN JOB SKILLS THAN TO DISCRIMINATION <3> SOMEWHAT MORE DUE TO DISCRIMINATION THAN TO DIFFERENCES IN JOB SKILLS <4> MOSTLY DUE TO DISCRIMINATION <8>[commandbutton <DO NOT KNOW>]

<9>[commandbutton <REFUSED THIS QUESTION>]

@

## >inclusion7<

 In the United States, the average woman earns less in the labor market than the average man. Some of this gap may be due to differences in job skills, and some of it may be due to discrimination by employers. Would you say that this gap is mostly due to differences in job skills, somewhat more due to job skills than discrimination, somewhat more due to discrimination than job skills, or mostly due to discrimination?

 <1> MOSTLY DUE TO DIFFERENCES IN JOB SKILLS <2> SOMEWHAT MORE DUE TO DIFFERENCES IN JOB SKILLS THAN TO DISCRIMINATION <3> SOMEWHAT MORE DUE TO DISCRIMINATION THAN TO DIFFERENCES IN JOB SKILLS <4> MOSTLY DUE TO DISCRIMINATION

 <8>[commandbutton <DO NOT KNOW>] <9>[commandbutton <REFUSED THIS QUESTION>] @

>inclusion8<

 Do you strongly favor, somewhat favor, somewhat oppose, or strongly oppose the right of gay and lesbian couples to be legally married?

 <1> STRONGLY FAVOR <2> SOMEWHAT FAVOR <3> NEUTRAL (R VOLUNTEERED) <4> SOMEWHAT OPPOSE <5> STRONGLY OPPOSE <8>[commandbutton <DO NOT KNOW>]

<9>[commandbutton <REFUSED THIS QUESTION>]

@

>inclusion10<

For each of the following statements, please tell me whether you strongly agree, somewhat agree, somewhat disagree, or strongly disagree.

 Employers should make special efforts to hire and promote qualified African Americans, in order to offset the effects of past discrimination.

 <1> STRONGLY AGREE <2> SOMEWHAT AGREE <3> NEUTRAL (R VOLUNTEERED) <4> SOMEWHAT DISAGREE <5> STRONGLY DISAGREE <8>[commandbutton <DO NOT KNOW>] <9>[commandbutton <REFUSED THIS QUESTION>]

@

>inclusion11<

 Employers should make special efforts to hire and promote qualified women, in order to offset the effects of past discrimination.

 (Please tell me whether you strongly agree, somewhat agree, somewhat disagree, or strongly disagree.)

 <1> STRONGLY AGREE <2> SOMEWHAT AGREE <3> NEUTRAL (R VOLUNTEERED) <4> SOMEWHAT DISAGREE <5> STRONGLY DISAGREE <8>[commandbutton <DO NOT KNOW>] <9>[commandbutton <REFUSED THIS QUESTION>]

@

```
>inclusion13<
```
Immigrants take jobs away from people in Michigan who were born in the United States.

 (Please tell me whether you strongly agree, somewhat agree, somewhat disagree, or strongly disagree.)

 <1> STRONGLY AGREE <2> SOMEWHAT AGREE <3> NEUTRAL (R VOLUNTEERED) <4> SOMEWHAT DISAGREE

<5> STRONGLY DISAGREE

```
 <8>[commandbutton <DO NOT KNOW>]
 <9>[commandbutton <REFUSED THIS QUESTION>]
```
@

>inclusion15<

 Suppose some Muslims wanted to build a large mosque in your community. Would this bother you a lot, bother you a little, not bother you, or be something you welcome? <1> BOTHER YOU A LOT <2> BOTHER YOU A LITTLE <3> NOT BOTHER YOU <4> BE SOMETHING YOU WELCOME <8>[commandbutton <DO NOT KNOW>] <9>[commandbutton <REFUSED THIS QUESTION>] @ >pre\_RI< [settime Tinclusionstop][subtime Tinclusionstart from Tinclusionstop into Tinclusion][settime Tcore4start] >pre\_RI2< >RI< [loc 23/1][optionbuttons on hide textbox hide codes] Thank you for answering our questions. In a couple of months, we'd like to re-contact some of the people we've spoken with for another interview either over the phone or on the web. Would you be willing to participate again in a couple of months? <1> YES <5> NO[goto out] <8>[commandbutton <DO NOT KNOW>][goto out] <9>[commandbutton <REFUSED THIS QUESTION>][goto out] @ >RIa< Do you have an email address so that we may contact you to do the survey online instead of by phone? Your email address will be kept confidential and will only be used for research purposes. <1> YES <3> NO, DO NOT WANT TO GIVE EMAIL ADDRESS OUT[goto rname] <5> NO, HAVE NO EMAIL[goto rname] <8>[commandbutton <DO NOT KNOW>][goto rname] <9>[commandbutton <REFUSED THIS QUESTION>][goto rname] @ >email< [optionbuttons on hide codes] What is your email address? EMAIL ADDRESS: @ [@][allow 40]

```
>rname<
```

```
 Can I get your first name so we know who to ask for when we re-contact you?
                  FIRST NAME: @
    [@][allow 20]
>out< [settime Tcore4stop][subtime Tcore4start from Tcore4stop into Tcore4]
>contacts< [loc 24/1][allow 2][store TCNT in contacts]
>length<[allow 4][store TTIM in length]
>idate< [allow 8][store IDAT in idate]
>iwer< [allow int 3][store INVW in iwer]
>males< [allow int 2][store male in males]
>females< [allow int 2][store female in females]
>final< [allow 2][store FNL in final]
         [goto MOD7]
>sexp< [allow 6]
        [if isex eq <1>][store <MALE> in sexp][endif]
        [if isex eq <2>][store <FEMALE> in sexp][endif]
        [goto T120]
>end<
```
**12. SPSS Data Import Syntax (New RDD)**

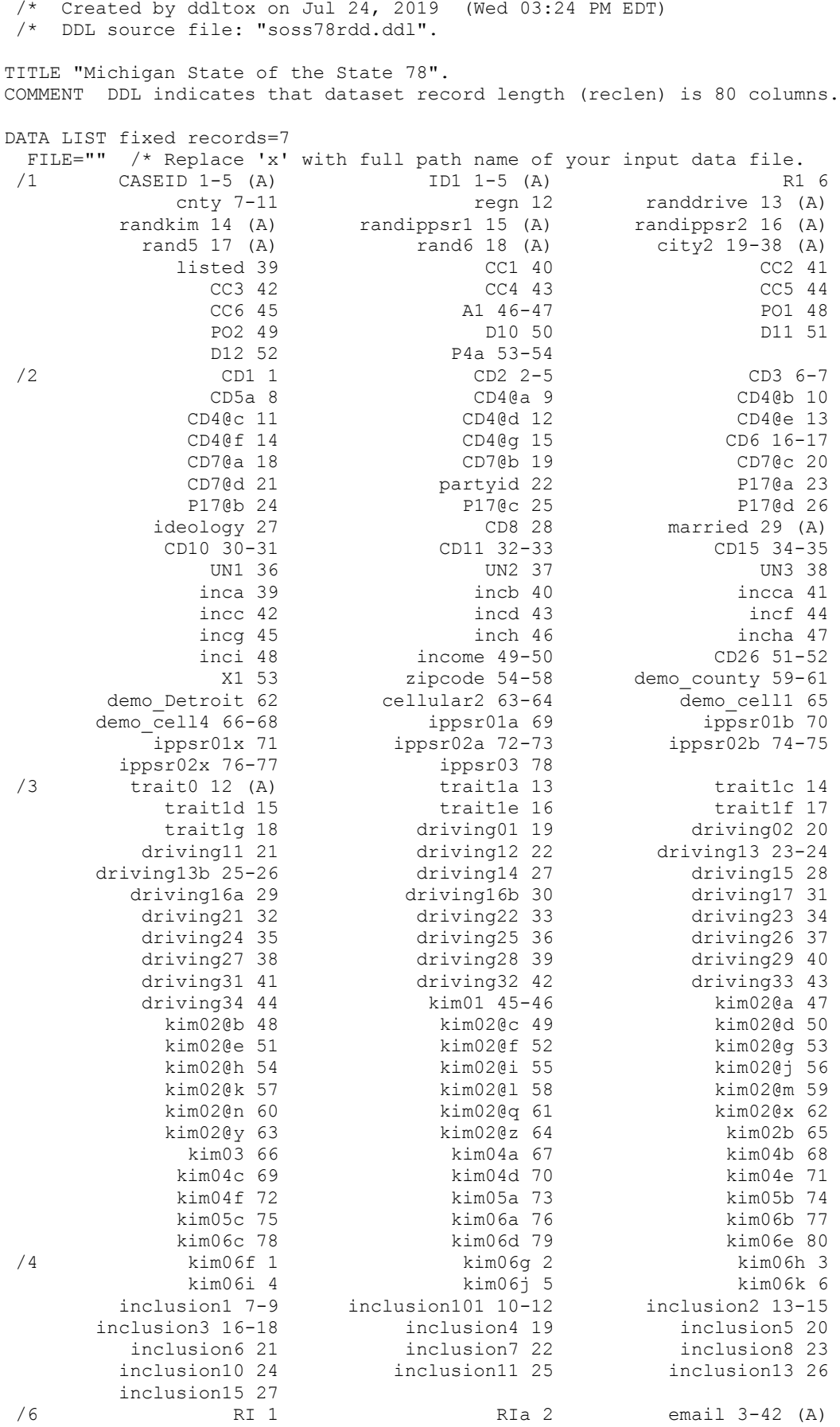

/\* SPSS Data Definition File

52

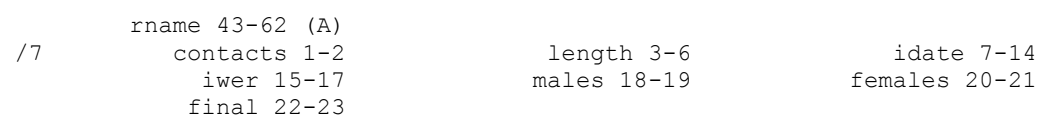

.

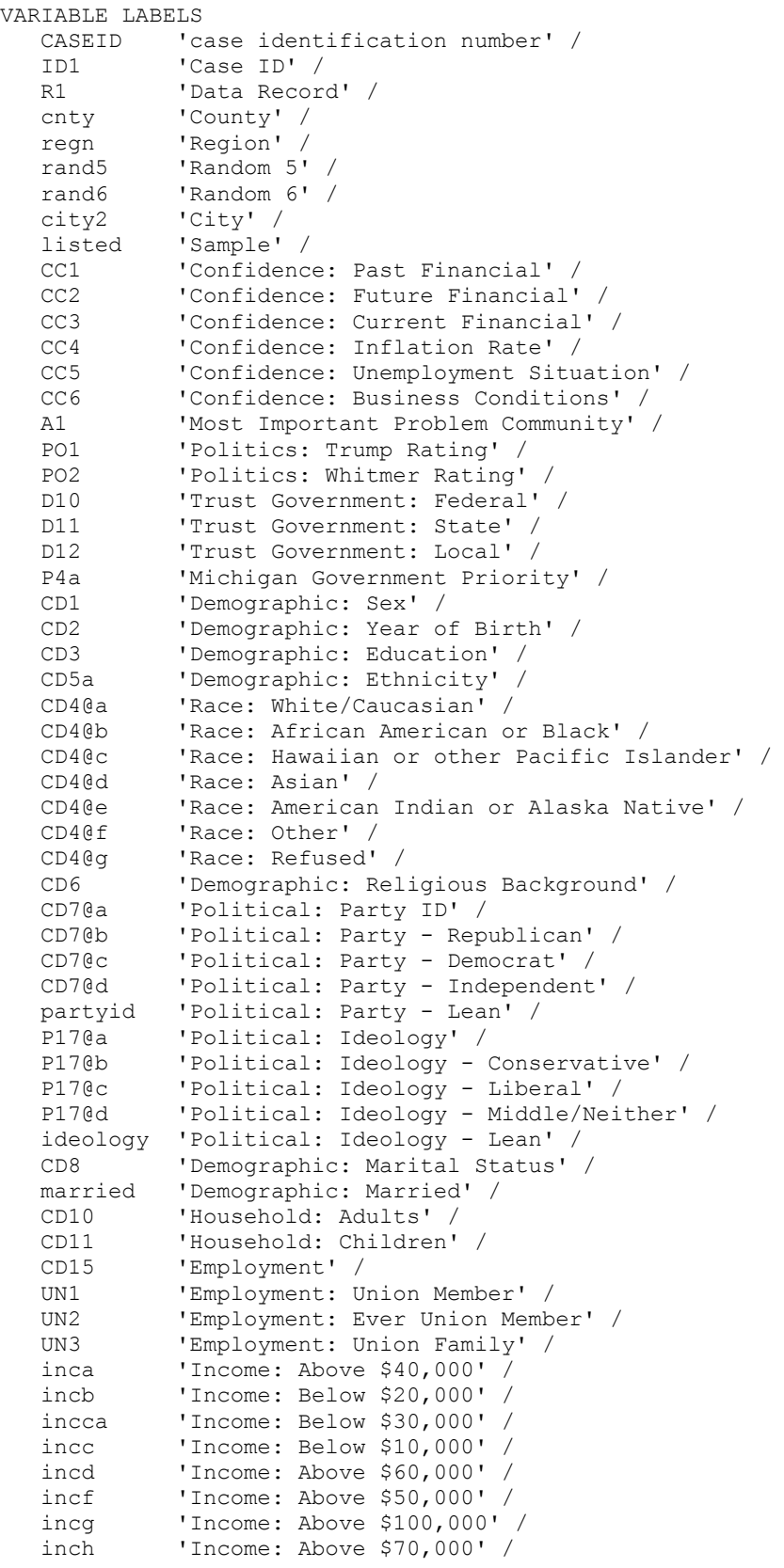

```
incha 'Income: Above $90,000' /<br>inci 'Income: Above $150,000'
inci 'Income: Above $150,000' /<br>income 'Income' /
income 'Income' /<br>CD26 'Household
CD26 'Household: Phone Lines' /<br>X1 'Location: Community Type'
 X1 'Location: Community Type' /
         'Location: ZIP Code' /
 demo_county 'Location: County' /
 demo_Detroit 'Location: Detroit' /
 cellular2 'Location: City' /
 demo_cell1 'Cell Phone' /
 demo_cell4 'Cell Phone: Calls' /
 ippsr01a 'Voting: Primary A' /
 ippsr01b 'Voting: Primary B' /
 ippsr01x 'Voting: Primary Combined' /
 ippsr02a 'Voting: Democratic A' /
 ippsr02b 'Voting: Democratic B' /
 ippsr02x 'Voting: Democratic Combined' /
ippsr03 'Voting: Trump' /<br>trait0 'Candidate Traits
           'Candidate Traits' /
 trait1a 'Candidate: Trump Endorsement' /
 trait1c 'Candidate: Washington Experience' /
 trait1d 'Candidate: Never Elected' /
 trait1e 'Candidate: Progressive' /
 trait1f 'Candidate: Alt-Right' /
 trait1g 'Candidate: Business Donations' /
 driving01 'Driving: Seen' /
 driving02 'Driving: Behavior Reminder' /
 driving11 'Driving: Immediate Improvement' /
 driving12 'Driving: Long-Term Improvement' /
 driving13 'Driving: Message' /
 driving13b 'Driving: Message Theme' /
 driving14 'Driving: Emotion' /
 driving15 'Driving: Consequence' /
 driving16a 'Driving Message Impact: Deaths Down' /
 driving16b 'Driving Message Impact: Deaths Up' /
 driving17 'Driving Message Effectiveness' /
 driving21 'Driving Message: Be Safe' /
 driving22 'Driving Message: Stay Alert' /
 driving23 'Driving Message: Deaths in Michigan' /
 driving24 'Driving Message: Deaths in Area' /
 driving25 'Driving Message: Distractions' /
 driving26 'Driving Message: Humor' /
 driving27 'Driving Message: Wicked' /
 driving28 'Driving Message: Wild' /
 driving29 'Driving Message: John' /
 driving31 'Driving Preference: Fatality Stats' /
 driving32 'Driving Preference: Humor' /
 driving33 'Driving Preference: Travel Advisories' /
 driving34 'Driving Preference: Weather advisories' /
 kim01 'Children in Public School' /
 kim02@a 'School: Grade' /
 kim02@b 'KINDERGARTEN' /
 kim02@c '1st GRADE' /
 kim02@d '2nd GRADE' /
 kim02@e '3rd GRADE' /
 kim02@f '4th GRADE' /
kim02@g '5th GRADE' /<br>kim02@h '6th GRADE' /
kim02@h '6th GRADE' /<br>kim02@i '7th GRADE' /
kim02@i '7th GRADE' /<br>kim02@j '8th GRADE' /
kim02@j '8th GRADE' /<br>kim02@k '9th GRADE (H:
kim02@k '9th GRADE (HS FRESHMAN)' /<br>kim02@l '10th GRADE (HS SOPHOMORE)'
         '10th GRADE (HS SOPHOMORE)' /
 kim02@m '11th GRADE (HS JUNIOR)' /
 kim02@n '12th GRADE (HS SENIOR)' /
 kim02@q 'COLLEGE' /
 kim02@x 'SPECIFY: OTHER' /
 kim02@y 'DO NOT KNOW' /
```

```
 kim02@z 'REFUSED THIS QUESTION' /
 kim02b 'Grade: K or Pre-K' /
 kim03 'School Safety' /
   kim04a 'School Crime: Bomb Threats' /<br>kim04b 'School Crime: Shootings' /
    kim04b 'School Crime: Shootings' /
             'School Crime: Destruction of Property' /
    kim04d 'School Crime: Thefts' /
             'School Crime: Kidnappings' /
    kim04f 'School Crime: Bullying' /
    kim05a 'School Use: Locks' /
   kim05b 'School Use: Cameras' /<br>kim05c 'School Use: Police' /
    kim05c 'School Use: Police' /
    kim06a 'School Importance: Training' /
    kim06b 'School Importance: Mental Health' /
   kim06c  'School Importance: Controlled Access' /<br>kim06d  'School Importance: Other Equipment' /
    kim06d 'School Importance: Other Equipment' /
    kim06e 'School Importance: Renovations' /
    kim06f 'School Importance: Signage' /
   kim06g 'School Importance: Lights' /<br>kim06h 'School Importance: Evacuatio
    kim06h 'School Importance: Evacuation Routes' /
    kim06i 'School Importance: Hiding Spots' /
    kim06j 'School Importance: Road Access' /
             'School Importance: Fences' /
    inclusion1 'Diversity - African American Population' /
    inclusion101 'Diversity - White American Population' /
    inclusion2 'Diversity - Muslim Population' /
    inclusion3 'Diversity - Gay Population' /
    inclusion4 'Diversity - Income Gap' /
    inclusion5 'Diversity - Escape Poverty' /
    inclusion6 'Diversity - Race Wage Gap' /
    inclusion7 'Diversity - Gender Wage Gap' /
    inclusion8 'Diversity - Gay Marriage' /
 inclusion10 'Diversity - African American Hiring' /
 inclusion11 'Diversity - Female Hiring' /
 inclusion13 'Diversity - Immigrants' /
    inclusion15 'Diversity - Mosque' /
    RI 'Recall' /
   RIa  'Recall: Email' /<br>
email  'Recall: Email Ad
   email  'Recall: Email Address' /<br>rname  'Recall: Respondent Name'
             'Recall: Respondent Name' /
    contacts 'Contacts' /
   length  'Interview Length' /<br>idate  'Interview Date' /
   idate 'Interview Date' /<br>iwer 'Interviewer' /
   iwer 'Interviewer' /<br>males 'Males' /
   males 'Males' /<br>females 'Females'
    females 'Females' /
              'Partial Interviews' /
 .
VALUE LABELS
    regn 1 'UPPER PENNINSULA' 2 'NORTHERN MICHIGAN' 3 'WEST CENTRAL' 
                4 'EAST CENTRAL' 5 'SOUTHWEST MICHIGAN' 6 'SOUTHEAST MICHIGAN' 
   7 'DETROIT' /<br>listed 1 'LISTED' 2
    listed 1 'LISTED' 2 'UNLISTED' /
               CC1 1 'BETTER OFF' 3 'ABOUT THE SAME (R PROVIDED)' 5 'WORSE OFF' 
   8 'DO NOT KNOW' 9 'REFUSED' /<br>CC2 1 'BETTER OFF' 3 'ABOUT THE S.
               CC2 1 'BETTER OFF' 3 'ABOUT THE SAME (R PROVIDED)' 5 'WORSE OFF' 
    8 'DO NOT KNOW' 9 'REFUSED' /
               CC3 1 'EXCELLENT' 2 'GOOD' 3 'JUST FAIR' 4 'NOT SO GOOD' 5 'POOR' 
   8 'DO NOT KNOW' 9 'REFUSED' /<br>CC4 1 'GO UP' 3 'GO DOWN' 5 'STAY
               CC4 1 'GO UP' 3 'GO DOWN' 5 'STAY ABOUT THE SAME' 8 'DO NOT KNOW' 
   \begin{tabular}{ccccc} & 9 & 'REFUSED' \\ CC5 & 1 & 'BETTER\; THA \\ \end{tabular} CC5 1 'BETTER THAN' 3 'WORSE THAN' 5 'ABOUT THE SAME' 
   8 'DO NOT KNOW' 9 'REFUSED' /<br>CC6 1 'GOOD TIMES' 3 'BAD TIMES'
               CC6 1 'GOOD TIMES' 3 'BAD TIMES' 
                5 'NEITHER GOOD NOR BAD; MEDIOCRE STAY THE SAME (R PROVIDED)' 
                8 'DO NOT KNOW' 9 'REFUSED' /
```

```
 2 'EDUCATION QUALITY/IMPROVE EDUCATION*' 9 'EDUCATION: GENERAL' 
           10 'MEDICAL CARE/HEALTH CARE: GENERAL' 
           11 'ELDERLY/MEDICAL CARE ELDERLY: MEDICARE' 
           12 'RACISM/EQUAL OPPORTUNITIES*' 13 'POVERTY/POOR' 
           14 'HOMELESSNESS' 15 'HOUSING/AFFORDABLE HOUSING*' 
           16 'WELFARE REFORM/CUT WELFARE' 
           17 'WELFARE EXPANSION/MORE PROGRAMS'
           19 'OTHER (MEDICAL/HEALTH/WELFARE)' 
           20 'JOBS/CREATING JOBS/UNEMPLOYMENT*' 
           21 'ECONOMY/DEVELOPMENT/LOSS BUSINESSES*' 
           22 'OVER EXPANSION/TOO MUCH GROWTH' 23 'FARMING/DECLINE FARMING' 
           24 'COST OF GOODS/INFLATION' 25 'FAMILY INCOME/FAMILY FINANCES' 
           26 'FORECLOSURES/HOUSING CRISIS/PROPERTY VALUES' 
           27 'LACK OF REVENUE' 29 'OTHER (ECONOMY)' 
           30 'TAXES: LOCAL/CITY/PROPERTY' 31 'LEADERSHIP/CITY LEADERS' 
           32 'CORRUPTION: LOCAL LEVEL' 33 'TOO MUCH GOVERNMENT' 
           34 'COURTS/JUDICIAL REFORM' 35 'TAXES: STATE/FEDERAL*' 
           36 'LEADERSHIP: STATE/FEDERAL GOVERNMENT*' 
           37 'CORRUPTION: STATE/FEDERAL LEVEL*' 
           38 'WAR/TERRORISM/MILITARY CONFLICTS' 39 'OTHER (GOVERNMENT)' 
           40 'THEFT' 41 'SAFETY/STREET VIOLENCE' 42 'GUN CONTROL' 
           43 'DRUGS/DRUG DEALERS*' 44 'CRIME: GENERAL*' 49 'OTHER (CRIME)' 
           50 'GANGS/TEEN VIOLENCE' 51 'LACK ACTIVITIES YOUTH' 
           52 'TEENAGE PREGNANCY' 53 'YOUTH AND DRUGS' 
           54 'YOUTH DRINKING/ALC. ABUSE' 55 'PEER PRESSURE' 
           59 'OTHER (YOUTH)' 60 'DIVORCE/BROKEN HOMES/SINGLE PARENTS' 
           61 'CHILDREN''S WELFARE/CHILD ABUSE' 
           62 'DISCIPLINE/PARENTAL CONTROL' 63 'VALUES/MORALITY/RELIGION' 
           64 'FAMILY ALCOHOLISM/DRUG ABUSE' 69 'OTHER (FAMILY)' 
           70 'POLLUTION' 71 'JUNK/DIRTY CITY/BLIGHT' 72 'LANDFILLS' 
           73 'LAND USE' 74 'POPULATION GROWTH/LOSS' 75 'RECYCLING' 
           76 'WETLAND/NATURAL AREA' 79 'OTHER (ENVIRONMENT)' 
           80 'WATER/SEWERS*' 81 'TRASH/GARBAGE COLLECTION' 
           82 'POLICE/MORE LAW ENFORCEMENT' 83 'FIRE/MORE FIRE PROTECTION' 
           84 'ROADS/ROAD REPAIR/STREET UPKEEP*' 85 'TRANSPORTATION/BUSES' 
           86 'ANIMAL CONTROL' 87 'TRAFFIC CONGESTION/TRAFFIC' 
           89 'OTHER (PUBLIC SERVICES)' 
           90 'COMMUNITY SPIRIT, COMMUNITY SUPPORT' 
           91 'MISCELLANEOUS: OTHER' 95 'NO PROBLEMS' 98 'DO NOT KNOW' 
99 'REFUSED' /<br>PO1 1 'EXCELLENT'
           PO1 1 'EXCELLENT' 2 'GOOD' 3 'FAIR' 4 'POOR' 8 'DO NOT KNOW' 
           9 'REFUSED' /
 PO2 1 'EXCELLENT' 2 'GOOD' 3 'FAIR' 4 'POOR' 8 'DO NOT KNOW' 
9 'REFUSED' /<br>D10 1 'NEARLY ALW
          1 'NEARLY ALWAYS OR MOST OF THE TIME' 2 'SOME OF THE TIME'
 3 'SELDOM' 4 'ALMOST NEVER' 8 'DO NOT KNOW' 9 'REFUSED' /
           D11 1 'NEARLY ALWAYS OR MOST OF THE TIME' 2 'SOME OF THE TIME' 
 3 'SELDOM' 4 'ALMOST NEVER' 8 'DO NOT KNOW' 9 'REFUSED' /
           D12 1 'NEARLY ALWAYS OR MOST OF THE TIME' 2 'SOME OF THE TIME' 
3 'SELDOM' 4 'ALMOST NEVER' 8 'DO NOT KNOW' 9 'REFUSED' /<br>P4a 1 'ECONOMY/ECONOMIC GROWTH/STIMULATING THE ECONOMY*'
          1 'ECONOMY/ECONOMIC GROWTH/STIMULATING THE ECONOMY*'
           2 'JOBS/CREATING JOBS/UNEMPLOYMENT*' 
           3 'HEALTH CARE/COST OF HEALTH CARE/HEALTH INSURANCE*' 
           4 'CRIME/DRUGS/VIOLENCE/SAFETY/PRISONS*' 
           5 'EDUCATION/SCHOOL FUNDING*' 
           6 'POVERTY/HOMELESS/SOCIAL PROGRAMS' 7 'WELFARE/WELFARE REFORM' 
           8 'TAXES*' 9 'SENIORS/PRESCRIPTION DRUG COVERAGE' 
           10 'REDUCE BUDGETS/SIZE GOVERNMENT' 
           11 'MORAL ISSUES/ABORTION/FAMILY VALUES' 12 'FOREIGN POLICY' 
           13 'ENVIRONMENT*' 14 'ROADS/HIGHWAYS/BRIDGES REPAIR*' 
           15 'CHILDREN/ISSUES WITH CHILDREN' 16 'DIVERSITY/RACE RELATIONS' 
           17 'ETHICS, POLITICAL REFORM' 
           18 'INFRASTRUCTURE OF CITIES (INCLUDES DRINKING WATER/SEWERS)*' 
           19 'ELECTION REFORM' 20 'GUN CONTROL*' 
           21 'JOB TRAINING/RETRAINING' 22 'TEACHER TESTING/ACCOUNTABILITY' 
           23 'REGULATION/DEREGULATION' 24 'MEAP SCORES'
```
A1 1 'SCHOOL FINANCE/EDUCATION FUNDING\*'

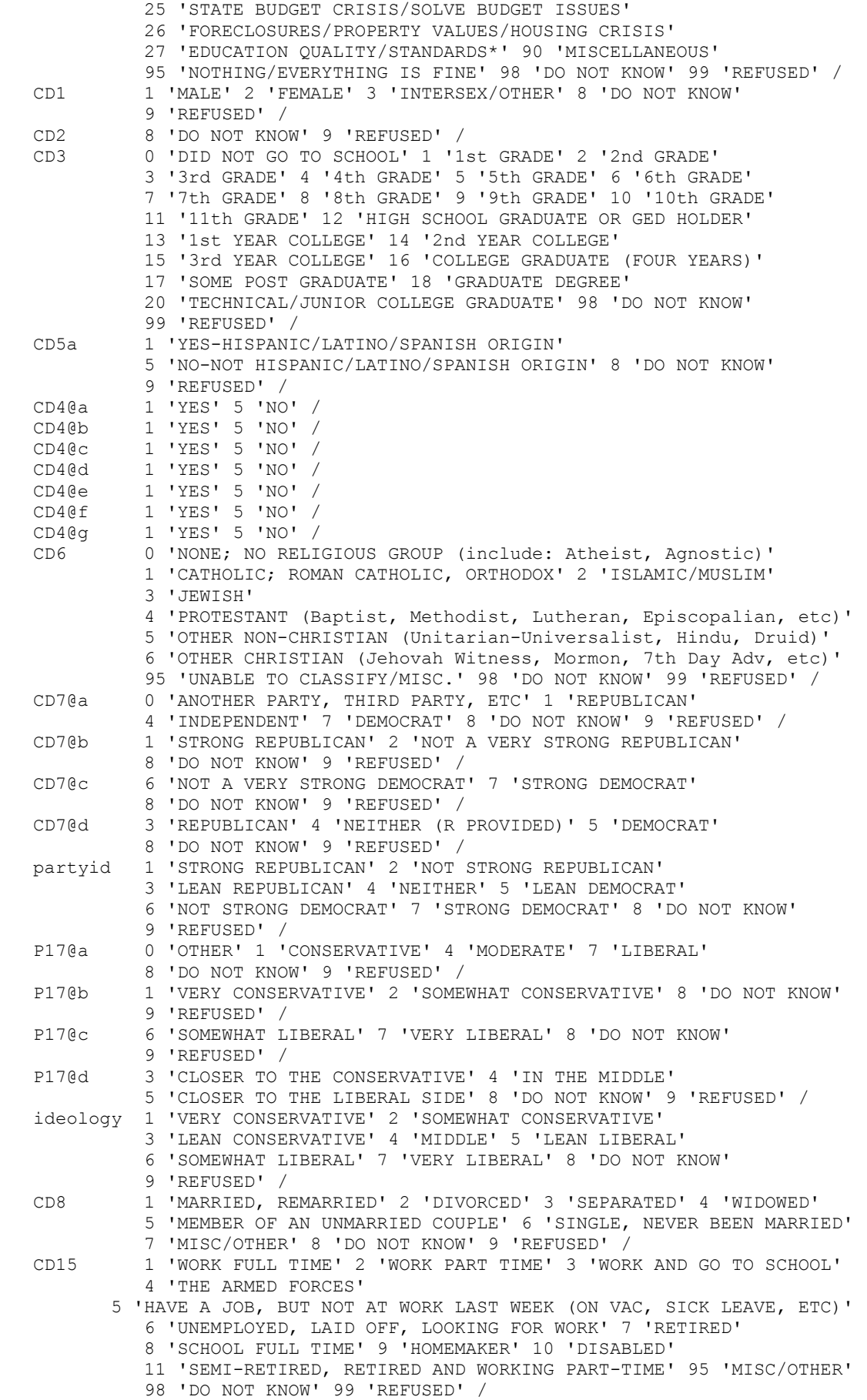

```
 UN1 1 'YES' 5 'NO' 8 'DO NOT KNOW' 9 'REFUSED' /
   UN2 1 'YES' 5 'NO' 8 'DO NOT KNOW' 9 'REFUSED' /
   UN3 1 'YES' 5 'NO' 8 'DO NOT KNOW' 9 'REFUSED' /
             inca 1 'YES' 5 'NO' 8 'DO NOT KNOW' 9 'REFUSED' /
 incb 1 'YES' 5 'NO' 8 'DO NOT KNOW' 9 'REFUSED' /
 incca 1 'YES' 5 'NO' 8 'DO NOT KNOW' 9 'REFUSED' /
   incc 1 'YES' 5 'NO' 8 'DO NOT KNOW' 9 'REFUSED' /
   incd 1 'YES' 5 'NO' 8 'DO NOT KNOW' 9 'REFUSED' /
            incf 1 'YES' 5 'NO' 8 'DO NOT KNOW' 9 'REFUSED' /
   incg 1 'YES' 5 'NO' 8 'DO NOT KNOW' 9 'REFUSED' /
            inch 1 'YES' 5 'NO' 8 'DO NOT KNOW' 9 'REFUSED' /
   incha 1 'YES' 5 'NO' 8 'DO NOT KNOW' 9 'REFUSED' /
   inci 1 'YES' 5 'NO' 8 'DO NOT KNOW' 9 'REFUSED' /
  CD26 98 'DO NOT KNOW' 99 'REFUSED' /<br>X1 0 'MISC/OTHER' 1 'RURAL COMMUNIT
              X1 0 'MISC/OTHER' 1 'RURAL COMMUNITY' 
              2 'SMALL CITY OR TOWN, VILLAGE' 3 'A SUBURB' 4 'URBAN COMMUNITY' 
  8 'DO NOT KNOW' 9 'REFUSED' /<br>zipcode 8 'DO NOT KNOW' 9 'REFUSED' /
             8 'DO NOT KNOW' 9 'REFUSED' /
   demo_county 0 'GAVE CITY ONLY' 1 'ALCONA' 3 'ALGER' 5 'ALLEGAN' 7 'ALPENA' 
              9 'ANTRIM' 11 'ARENAC' 13 'BARAGA' 15 'BARRY' 17 'BAY' 
              19 'BENZIE' 21 'BERRIEN' 23 'BRANCH' 25 'CALHOUN' 27 'CASS' 
              29 'CHARLEVOIX' 31 'CHEBOYGAN' 33 'CHIPPEWA' 35 'CLARE' 
              37 'CLINTON' 39 'CRAWFORD' 41 'DELTA' 43 'DICKINSON' 45 'EATON' 
              47 'EMMET' 49 'GENESEE' 51 'GLADWIN' 53 'GOGEBIC' 
              55 'GRAND TRAVERSE' 57 'GRATIOT' 59 'HILLSDALE' 61 'HOUGHTON' 
              63 'HURON' 65 'INGHAM' 67 'IONIA' 69 'IOSCO' 71 'IRON' 
              73 'ISABELLA' 75 'JACKSON' 77 'KALAMAZOO' 79 'KALKASKA' 
              81 'KENT' 83 'KEWEENAW' 85 'LAKE' 87 'LAPEER' 89 'LEELANAU' 
              91 'LENAWEE' 93 'LIVINGSTON' 95 'LUCE' 97 'MACKINAC' 99 'MACOMB' 
              101 'MANISTEE' 103 'MARQUETTE' 105 'MASON' 107 'MECOSTA' 
              109 'MENOMINEE' 111 'MIDLAND' 113 'MISSAUKEE' 115 'MONROE' 
              117 'MONTCALM' 119 'MONTMORENCY' 121 'MUSKEGON' 123 'NEWAYGO' 
              125 'OAKLAND' 127 'OCEANA' 129 'OGEMAW' 131 'ONTONAGON' 
              133 'OSCEOLA' 135 'OSCODA' 137 'OTSEGO' 139 'OTTAWA' 
              141 'PRESQUE ISLE' 143 'ROSCOMMON' 145 'SAGINAW' 147 'ST. CLAIR' 
              149 'ST. JOSEPH' 151 'SANILAC' 153 'SCHOOLCRAFT' 
              155 'SHIAWASSEE' 157 'TUSCOLA' 159 'VAN BUREN' 161 'WASHTENAW' 
              163 'WAYNE' 165 'WEXFORD' 777 'DO NOT KNOW' 990 'GAVE CITY ONLY' 
              995 'DID NOT PROVIDE COUNTY/CITY' 999 'REFUSED' /
   demo_Detroit 1 'YES' 2 'NO' 8 'DO NOT KNOW' 9 'REFUSED' /
   cellular2 0 'SPECIFY' 98 'DO NOT KNOW' 99 'REFUSED' /
   demo_cell1 1 'YES' 2 'NO' 8 'DO NOT KNOW' 9 'REFUSED' /
   demo_cell4 777 'ZERO, NONE' 888 'DO NOT KNOW' 999 'REFUSED' /
   ippsr01a 1 'REPUBLICAN' 2 'DEMOCRATIC' 3 'NEITHER' 8 'DO NOT KNOW' 
  9 'REFUSED' /<br>ippsr01b 1 'REPUBLICAN
              ippsr01b 1 'REPUBLICAN' 2 'DEMOCRATIC' 3 'NEITHER' 8 'DO NOT KNOW' 
  9 'REFUSED' /<br>ippsr01x 1 'REPUBLICAN
              ippsr01x 1 'REPUBLICAN' 2 'DEMOCRATIC' 3 'NEITHER' 8 'DO NOT KNOW' 
  9 'REFUSED' /<br>ippsr02a 0 'OTHER: SPE
             0 'OTHER: SPECIFY' 1 'JOE BIDEN' 2 'PETE BUTTIGIEG'
              3 'KAMALA HARRIS' 4 'BETO O''ROURKE' 5 'BERNIE SANDERS' 
              6 'ELIZABETH WARREN' 98 'DO NOT KNOW' 99 'REFUSED' /
   ippsr02b 0 'OTHER: SPECIFY' 1 'JOE BIDEN' 2 'PETE BUTTIGIEG' 
              3 'KAMALA HARRIS' 4 'BETO O''ROURKE' 5 'BERNIE SANDERS' 
              6 'ELIZABETH WARREN' 98 'DO NOT KNOW' 99 'REFUSED' /
    ippsr02x 0 'OTHER: SPECIFY' 1 'JOE BIDEN' 2 'PETE BUTTIGIEG' 
              3 'KAMALA HARRIS' 4 'BETO O''ROURKE' 5 'BERNIE SANDERS' 
   6 'ELIZABETH WARREN' 98 'DO NOT KNOW' 99 'REFUSED' /
              ippsr03 1 'TRUMP, REGARDLESS OF OTHER CANDIDATES' 
              2 'WAITING TO DECIDE UNTIL OTHERS ANNOUNCED' 8 'DO NOT KNOW' 
  9 'REFUSED' /<br>traitla 1 'MORE LIKEL
             1 'MORE LIKELY' 2 'MAKES NO DIFFERENCE: R VOLUNTEERS'
              3 'LESS LIKELY' 8 'DO NOT KNOW' 9 'REFUSED' /
   trait1c 1 'MORE LIKELY' 2 'MAKES NO DIFFERENCE: R VOLUNTEERS' 
              3 'LESS LIKELY' 8 'DO NOT KNOW' 9 'REFUSED' /
   trait1d 1 'MORE LIKELY' 2 'MAKES NO DIFFERENCE: R VOLUNTEERS' 
              3 'LESS LIKELY' 8 'DO NOT KNOW' 9 'REFUSED' /
```

```
 trait1e 1 'MORE LIKELY' 2 'MAKES NO DIFFERENCE: R VOLUNTEERS' 
           3 'LESS LIKELY' 7 'NOT FAMILIAR WITH THE TERM: R VOLUNTEERS' 
 8 'DO NOT KNOW' 9 'REFUSED' /
          1 'MORE LIKELY' 2 'MAKES NO DIFFERENCE: R VOLUNTEERS'
           3 'LESS LIKELY' 7 'NOT FAMILIAR WITH THE TERM: R VOLUNTEERS' 
8 'DO NOT KNOW' 9 'REFUSED' /<br>traitlg 1 'MORE LIKELY' 2 'MAKES NO D
          1 'MORE LIKELY' 2 'MAKES NO DIFFERENCE: R VOLUNTEERS'
           3 'LESS LIKELY' 8 'DO NOT KNOW' 9 'REFUSED' /
 driving01 1 'YES' 5 'NO' 8 'DO NOT KNOW' 9 'REFUSED' /
 driving02 1 'YES' 3 'SOMETIMES' 5 'NO' 7 'DO NOT DRIVE / N/A' 
           8 'DO NOT KNOW' 9 'REFUSED' /
 driving11 1 'ALWAYS' 2 'MOST OF THE TIME' 3 'SOME OF THE TIME' 4 'RARELY' 
           5 'NEVER' 8 'DO NOT KNOW' 9 'REFUSED' /
 driving12 1 'ALWAYS' 2 'MOST OF THE TIME' 3 'SOME OF THE TIME' 4 'RARELY' 
           5 'NEVER' 8 'DO NOT KNOW' 9 'REFUSED' /
 driving13 1 'SPEEDING' 2 'SEAT BELT USE' 3 'CELL PHONE USE/TEXTING' 
           4 'LANE DISCIPLINE/STAY IN LANE' 5 'AGGRESSIVE DRIVING' 
           6 'DRUNK DRIVING/DRINKING AND DRIVING' 
           7 'CHILDREN SAFETY/CAR SEATS' 8 'TAILGATING' 
           9 'GENERAL SAFETY MESSAGES' 95 'MISC/OTHER' 98 'DO NOT KNOW' 
           99 'REFUSED' /
 driving13b 1 'SPEEDING' 2 'SEAT BELT USE' 3 'CELL PHONE USE/TEXTING' 
           4 'LANE DISCIPLINE/STAY IN LANE' 5 'AGGRESSIVE DRIVING' 
           6 'DRUNK DRIVING/DRINKING AND DRIVING' 
           7 'CHILDREN SAFETY/CAR SEATS' 8 'TAILGATING' 
           9 'GENERAL SAFETY MESSAGES' 95 'MISC/OTHER' 98 'DO NOT KNOW' 
           99 'REFUSED' /
 driving14 1 'POSITIVE' 2 'NEGATIVE' 3 'NO EMOTIONAL REACTION/NEUTRAL' 
           8 'DO NOT KNOW' 9 'REFUSED' /
 driving15 1 'PERSONAL/SELF CONSEQUENCE' 2 'COMMUNITY/SOCIETAL CONSEQUENCE' 
           3 'LAW-ENFORCED/LEGAL CONSEQUENCE' 4 'NO CONSEQUENCE' 
           8 'DO NOT KNOW' 9 'REFUSED' /
 driving16a 1 'VERY LIKELY' 2 'LIKELY' 3 'UNLIKELY' 4 'VERY UNLIKELY' 
           8 'DO NOT KNOW' 9 'REFUSED' /
 driving16b 1 'VERY LIKELY' 2 'LIKELY' 3 'UNLIKELY' 4 'VERY UNLIKELY' 
           8 'DO NOT KNOW' 9 'REFUSED' /
 driving17 1 'TWICE / MORE THAN ONCE' 2 '3-9 TIMES' 3 '10-20 TIMES' 
           4 'MORE THAN 20 TIMES' 5 'NEVER / ALWAYS EFFECTIVE' 
           8 'DO NOT KNOW' 9 'REFUSED' /
 driving21 1 'VERY LIKELY' 2 'LIKELY' 3 'UNLIKELY' 4 'VERY UNLIKELY' 
           8 'DO NOT KNOW' 9 'REFUSED' /
 driving22 1 'VERY LIKELY' 2 'LIKELY' 3 'UNLIKELY' 4 'VERY UNLIKELY' 
           8 'DO NOT KNOW' 9 'REFUSED' /
 driving23 1 'VERY LIKELY' 2 'LIKELY' 3 'UNLIKELY' 4 'VERY UNLIKELY' 
           8 'DO NOT KNOW' 9 'REFUSED' /
 driving24 1 'VERY LIKELY' 2 'LIKELY' 3 'UNLIKELY' 4 'VERY UNLIKELY' 
           8 'DO NOT KNOW' 9 'REFUSED' /
 driving25 1 'VERY LIKELY' 2 'LIKELY' 3 'UNLIKELY' 4 'VERY UNLIKELY' 
           8 'DO NOT KNOW' 9 'REFUSED' /
 driving26 1 'VERY LIKELY' 2 'LIKELY' 3 'UNLIKELY' 4 'VERY UNLIKELY' 
           8 'DO NOT KNOW' 9 'REFUSED' /
 driving27 1 'VERY LIKELY' 2 'LIKELY' 3 'UNLIKELY' 4 'VERY UNLIKELY' 
           8 'DO NOT KNOW' 9 'REFUSED' /
 driving28 1 'VERY LIKELY' 2 'LIKELY' 3 'UNLIKELY' 4 'VERY UNLIKELY' 
           8 'DO NOT KNOW' 9 'REFUSED' /
 driving29 1 'VERY LIKELY' 2 'LIKELY' 3 'UNLIKELY' 4 'VERY UNLIKELY' 
           8 'DO NOT KNOW' 9 'REFUSED' /
 driving31 1 'YES' 5 'NO' 8 'DO NOT KNOW' 9 'REFUSED' /
 driving32 1 'YES' 5 'NO' 8 'DO NOT KNOW' 9 'REFUSED' /
 driving33 1 'YES' 5 'NO' 8 'DO NOT KNOW' 9 'REFUSED' /
 driving34 1 'YES' 5 'NO' 8 'DO NOT KNOW' 9 'REFUSED' /
          0 'NUMBER OF CHILDREN' 20 'NUMBER OF CHILDREN' 98 'DO NOT KNOW'
           99 'REFUSED' /
 kim02@a 1 'YES' 5 'NO' /
 kim02@b 1 'YES' 5 'NO' /
 kim02@c 1 'YES' 5 'NO' /
 kim02@d 1 'YES' 5 'NO' /
```
 kim02@e 1 'YES' 5 'NO' / kim02@f 1 'YES' 5 'NO' / kim02@g 1 'YES' 5 'NO' /<br>kim02@h 1 'YES' 5 'NO' / kim02@h 1 'YES' 5 'NO' /<br>kim02@i 1 'YES' 5 'NO' / kim02@i 1 'YES' 5 'NO' /<br>kim02@j 1 'YES' 5 'NO' / 1 'YES' 5 'NO' / kim02@k 1 'YES' 5 'NO' / kim02@l 1 'YES' 5 'NO' / kim02@m 1 'YES' 5 'NO' / kim02@n 1 'YES' 5 'NO' / kim02@q 1 'YES' 5 'NO' / kim02@x 1 'YES' 5 'NO' / kim02@y 1 'YES' 5 'NO' / kim02@z 1 'YES' 5 'NO' / kim02b 1 'YES (BACK TO PRIOR QUESTION)' 2 'NO' 8 'DO NOT KNOW' 9 'REFUSED' /<br>kim03 1 'VERY UNSAFI kim03 1 'VERY UNSAFE' 2 'SOMEWHAT UNSAFE' 3 'NEUTRAL/ACCEPTABLE' 4 'SOMEWHAT SAFE' 5 'VERY SAFE' 8 'DO NOT KNOW' 9 'REFUSED' / kim04a 1 'YES' 5 'NO' 8 'DO NOT KNOW' 9 'REFUSED' / kim04b 1 'YES' 5 'NO' 8 'DO NOT KNOW' 9 'REFUSED' / kim04c 1 'YES' 5 'NO' 8 'DO NOT KNOW' 9 'REFUSED' / kim04d 1 'YES' 5 'NO' 8 'DO NOT KNOW' 9 'REFUSED' / kim04e 1 'YES' 5 'NO' 8 'DO NOT KNOW' 9 'REFUSED' / 1 'YES' 5 'NO' 8 'DO NOT KNOW' 9 'REFUSED' / kim05a 1 'YES' 3 'SOME' 5 'NO' 8 'DO NOT KNOW' 9 'REFUSED' / kim05b 1 'YES' 3 'SOME' 5 'NO' 8 'DO NOT KNOW' 9 'REFUSED' / kim05c 1 'YES' 3 'SOME' 5 'NO' 8 'DO NOT KNOW' 9 'REFUSED' / kim06a 1 'VERY IMPORTANT' 2 'SOMEWHAT IMPORTANT' 3 'NEITHER IMPORTANT NOR UNIMPORTANT' 4 'SOMEWHAT UNIMPORTANT' 5 'VERY UNIMPORTANT' 8 'DO NOT KNOW' 9 'REFUSED' / kim06b 1 'VERY IMPORTANT' 2 'SOMEWHAT IMPORTANT' 3 'NEITHER IMPORTANT NOR UNIMPORTANT' 4 'SOMEWHAT UNIMPORTANT' 5 'VERY UNIMPORTANT' 8 'DO NOT KNOW' 9 'REFUSED' / kim06c 1 'VERY IMPORTANT' 2 'SOMEWHAT IMPORTANT' 3 'NEITHER IMPORTANT NOR UNIMPORTANT' 4 'SOMEWHAT UNIMPORTANT' 5 'VERY UNIMPORTANT' 8 'DO NOT KNOW' 9 'REFUSED' / kim06d 1 'VERY IMPORTANT' 2 'SOMEWHAT IMPORTANT' 3 'NEITHER IMPORTANT NOR UNIMPORTANT' 4 'SOMEWHAT UNIMPORTANT' 5 'VERY UNIMPORTANT' 8 'DO NOT KNOW' 9 'REFUSED' / kim06e 1 'VERY IMPORTANT' 2 'SOMEWHAT IMPORTANT' 3 'NEITHER IMPORTANT NOR UNIMPORTANT' 4 'SOMEWHAT UNIMPORTANT' 5 'VERY UNIMPORTANT' 8 'DO NOT KNOW' 9 'REFUSED' / kim06f 1 'VERY IMPORTANT' 2 'SOMEWHAT IMPORTANT' 3 'NEITHER IMPORTANT NOR UNIMPORTANT' 4 'SOMEWHAT UNIMPORTANT' 5 'VERY UNIMPORTANT' 8 'DO NOT KNOW' 9 'REFUSED' /<br>kim06q 1 'VERY IMPORTANT' 2 'SOMEWHAT IMPORTANT' kim06g 1 'VERY IMPORTANT' 2 'SOMEWHAT IMPORTANT' 3 'NEITHER IMPORTANT NOR UNIMPORTANT' 4 'SOMEWHAT UNIMPORTANT' 5 'VERY UNIMPORTANT' 8 'DO NOT KNOW' 9 'REFUSED' / kim06h 1 'VERY IMPORTANT' 2 'SOMEWHAT IMPORTANT' 3 'NEITHER IMPORTANT NOR UNIMPORTANT' 4 'SOMEWHAT UNIMPORTANT' 5 'VERY UNIMPORTANT' 8 'DO NOT KNOW' 9 'REFUSED' / kim06i 1 'VERY IMPORTANT' 2 'SOMEWHAT IMPORTANT' 3 'NEITHER IMPORTANT NOR UNIMPORTANT' 4 'SOMEWHAT UNIMPORTANT' 5 'VERY UNIMPORTANT' 8 'DO NOT KNOW' 9 'REFUSED' / kim06j 1 'VERY IMPORTANT' 2 'SOMEWHAT IMPORTANT' 3 'NEITHER IMPORTANT NOR UNIMPORTANT' 4 'SOMEWHAT UNIMPORTANT' 5 'VERY UNIMPORTANT' 8 'DO NOT KNOW' 9 'REFUSED' / kim06k 1 'VERY IMPORTANT' 2 'SOMEWHAT IMPORTANT' 3 'NEITHER IMPORTANT NOR UNIMPORTANT' 4 'SOMEWHAT UNIMPORTANT' 5 'VERY UNIMPORTANT' 8 'DO NOT KNOW' 9 'REFUSED' / inclusion1 998 'DO NOT KNOW' 999 'REFUSED' / inclusion101 998 'DO NOT KNOW' 999 'REFUSED' / inclusion2 998 'DO NOT KNOW' 999 'REFUSED' / inclusion3 998 'DO NOT KNOW' 999 'REFUSED' / inclusion4 1 'INCREASED' 2 'DECREASED' 3 'STAYED ABOUT THE SAME' 8 'DO NOT KNOW' 9 'REFUSED' / inclusion5 1 'EXCELLENT' 2 'GOOD' 3 'FAIR' 4 'NOT SO GOOD' 5 'POOR'

 8 'DO NOT KNOW' 9 'REFUSED' / inclusion6 1 'MOSTLY DUE TO DIFFERENCES IN JOB SKILLS' 2 'SOMEWHAT MORE DUE TO DIFFERENCES IN JOB SKILLS THAN TO DISCRIMINATION' 3 'SOMEWHAT MORE DUE TO DISCRIMINATION THAN TO DIFFERENCES IN JOB SKILLS' 4 'MOSTLY DUE TO DISCRIMINATION' 8 'DO NOT KNOW' 9 'REFUSED' / inclusion7 1 'MOSTLY DUE TO DIFFERENCES IN JOB SKILLS' 2 'SOMEWHAT MORE DUE TO DIFFERENCES IN JOB SKILLS THAN TO DISCRIMINATION' 3 'SOMEWHAT MORE DUE TO DISCRIMINATION THAN TO DIFFERENCES IN JOB SKILLS' 4 'MOSTLY DUE TO DISCRIMINATION' 8 'DO NOT KNOW' 9 'REFUSED' / inclusion8 1 'STRONGLY FAVOR' 2 'SOMEWHAT FAVOR' 3 'NEUTRAL (R VOLUNTEERED)' 4 'SOMEWHAT OPPOSE' 5 'STRONGLY OPPOSE' 8 'DO NOT KNOW' 9 'REFUSED' / inclusion10 1 'STRONGLY AGREE' 2 'SOMEWHAT AGREE' 3 'NEUTRAL (R VOLUNTEERED)' 4 'SOMEWHAT DISAGREE' 5 'STRONGLY DISAGREE' 8 'DO NOT KNOW' 9 'REFUSED' / inclusion11 1 'STRONGLY AGREE' 2 'SOMEWHAT AGREE' 3 'NEUTRAL (R VOLUNTEERED)' 4 'SOMEWHAT DISAGREE' 5 'STRONGLY DISAGREE' 8 'DO NOT KNOW' 9 'REFUSED' / inclusion13 1 'STRONGLY AGREE' 2 'SOMEWHAT AGREE' 3 'NEUTRAL (R VOLUNTEERED)' 4 'SOMEWHAT DISAGREE' 5 'STRONGLY DISAGREE' 8 'DO NOT KNOW' 9 'REFUSED' / inclusion15 1 'BOTHER YOU A LOT' 2 'BOTHER YOU A LITTLE' 3 'NOT BOTHER YOU' 4 'BE SOMETHING YOU WELCOME' 8 'DO NOT KNOW' 9 'REFUSED' /<br>RI 1 'YES' 5 'NO RI 1 'YES' 5 'NO' 8 'DO NOT KNOW' 9 'REFUSED' /<br>RIa 1 'YES' 3 'NO, DO NOT WANT TO GIVE EMAIL ADDI RIa 1 'YES' 3 'NO, DO NOT WANT TO GIVE EMAIL ADDRESS OUT' 5 'NO, HAVE NO EMAIL' 8 'DO NOT KNOW' 9 'REFUSED' /<br>final 1 'COMPLETED INTERVIEW' 2 'PARTIAL INTERVIEW' / final 1 'COMPLETED INTERVIEW' 2 'PARTIAL INTERVIEW' / .

COMMENT md, min and max specifications were translated into the COMMENT following "MISSING VALUES" commands and "IF" statements:.

MISSING VALUES CC1 (9,8). MISSING VALUES CC2 (9,8). MISSING VALUES CC3 (9,8). MISSING VALUES CC4 (9,8). MISSING VALUES CC5 (9,8). MISSING VALUES CC6 (9,8). MISSING VALUES A1 (99,98). MISSING VALUES PO1 (9,8). MISSING VALUES PO2 (9,8). MISSING VALUES D10 (9,8). MISSING VALUES D11 (9,8). MISSING VALUES D12 (9,8). MISSING VALUES P4a (99,98). MISSING VALUES CD2 (99). MISSING VALUES CD3 (99,98). MISSING VALUES CD5a (9,8). MISSING VALUES CD6 (99,98). MISSING VALUES CD7@a (9,8). MISSING VALUES CD7@b (9,8). MISSING VALUES CD7@c (9,8). MISSING VALUES CD7@d (9,8). MISSING VALUES partyid (9,8). MISSING VALUES P17@a (9,8). MISSING VALUES P17@b (9,8). MISSING VALUES P17@c (9,8). MISSING VALUES P17@d (9,8). MISSING VALUES ideology (9,8). MISSING VALUES CD8 (9,8). MISSING VALUES CD10 (99,98). MISSING VALUES CD11 (99,98). MISSING VALUES CD15 (99,98). MISSING VALUES UN1 (9,8). MISSING VALUES UN2 (9,8). MISSING VALUES UN3 (9,8).

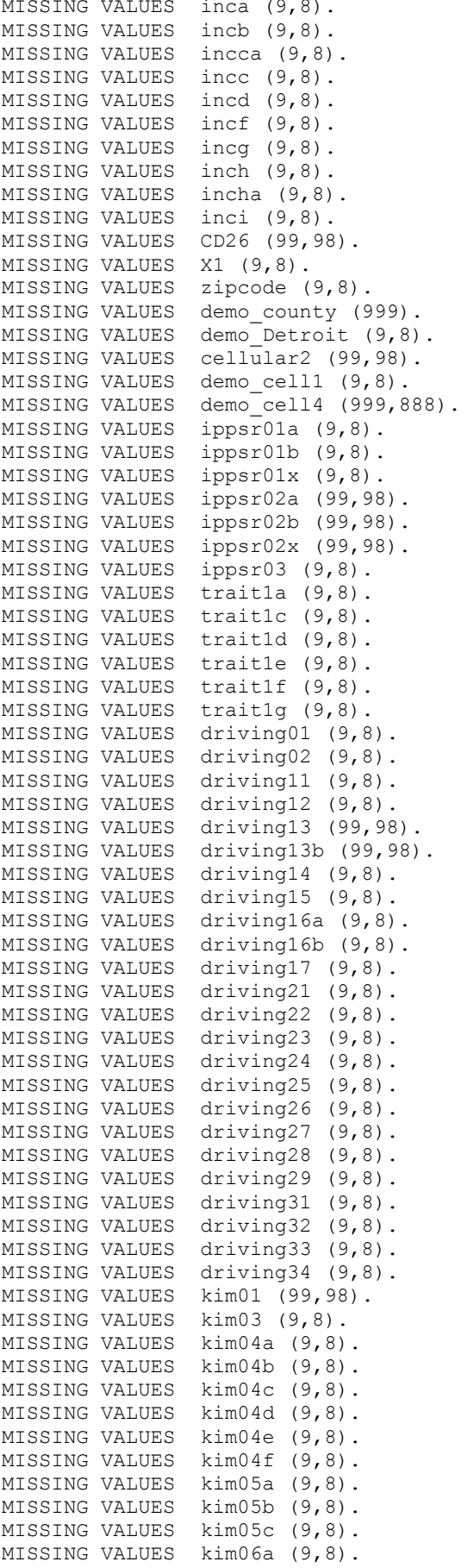

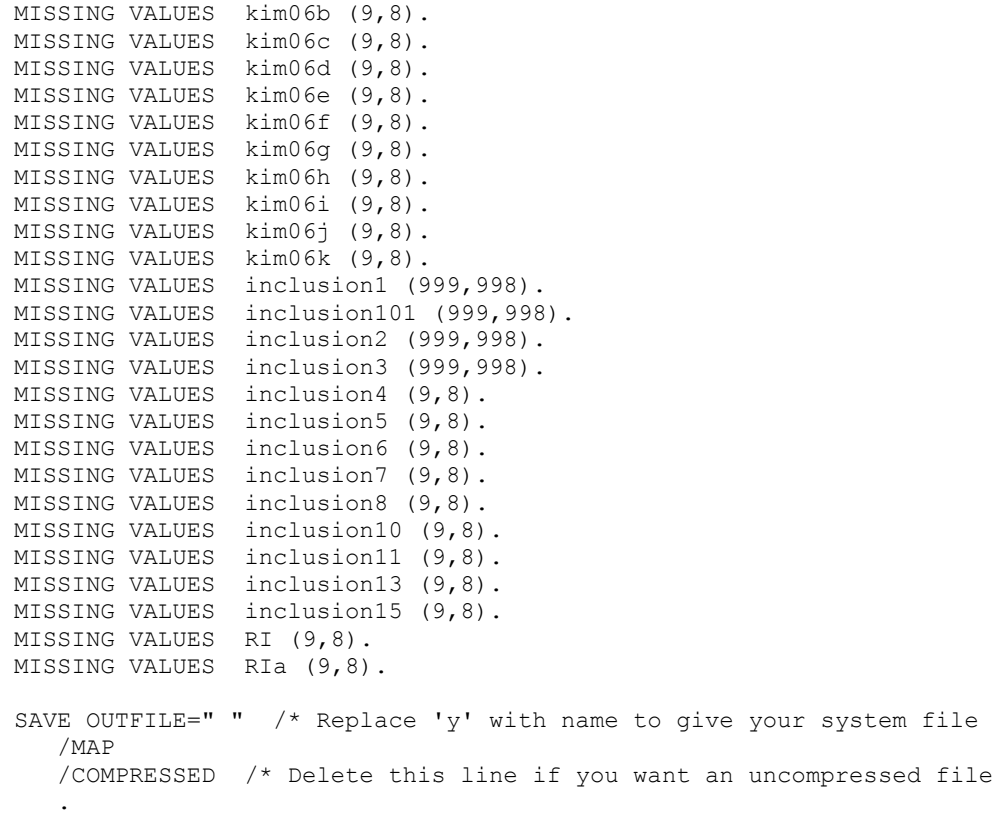

**13. SPSS Weighting Syntax**

\* Encoding: windows-1252. INSTRUCTIONS:. Follow all ACTION comments and run all commands in order unless ACTION says otherwise. When ACTION says to Enter into Excel, put values into yellow cells. \* When ACTION says to copy weights, copy the pale green cells and overwrite only the lines below that match them. \* Always run all syntax between ACTION steps as a block (highlight lines and Run). \* Ignore all other comments (they're mostly just informative). \* ACTION: Open Recall dataset. DELETE VARIABLES CD5a, CD4@a CD4@b CD4@c CD4@d CD4@e CD4@f CD4@g, CD6, CD7@a CD7@b CD7@c CD7@d. DELETE VARIABLES partyid, P17@a P17@b P17@c P17@d, ideology, income, males, females, listed. DELETE VARIABLES LANDLINE CELLUSE. freq var=cnty regn. \* ACTION: If cnty and regn are broken, run following line. Otherwise skip. DELETE VARIABLES cnty, regn. \* ACTION: Run soss##\_types.sps . SORT CASES by CASEID  $(\overline{A})$ . \* ACTION: Save as soss##recall###a-sorted.sav . \* ACTION: Open unweighted original RDD dataset from SOSS n-2 (source of Recall; e.g. soss[##- 2]rdd###a.sav). \* ACTION: Close Recall dataset. SORT CASES by CASEID (A). \* ACTION: Save as soss[##-2]rddrecallsource-sorted.sav in current FinalData directory. \* ACTION: Open unweighted original Cell dataset from SOSS n-2 (source of Recall; e.g. soss[##- 2]cell###a.sav). \* ACTION: Close RDD Recall source dataset. SORT CASES by CASEID (A). \* ACTION: Save as soss[##-2]cellrecallsource-sorted.sav in current FinalData directory. \* ACTION: Merge rddrecallsource into cellrecallsource (Data>Merge>Add cases), use all variables. SORT CASES by CASEID (A). ACTION: Run soss## types.sps . \* ACTION: Save as soss[##-2]recallsource-sorted.sav . \*Note that the next step won't do anything unless it was a Winter round. RENAME VARIABLES D10=xD10 D11=xD11 D12=xD12. \* ACTION: Save as soss##recallsource-ready. \* ACTION: Open soss##recall###a-sorted.sav . \* ACTION: Close recallsource dataset. \* ACTION: Data > Merge Files > Add Variables \* ACTION: Use soss##recallsource-ready, Non-active is Keyed on CASEID, include all vars in active (\*), inlcude only the following variables from other (+): listed. CD5a, CD4@a-@x, CD6, CD7@a-@d, partyid, P17@a-@d, ideology, income (where CD4@x is the last CD4@ listed, typically @g). males, females. \* LANDLINE, CELLUSE.  $*$  FNL. (cnty, regn if broken in Recall). FREQUENCIES VARIABLES=CASEID /ORDER=ANALYSIS. \* ACTION: Confirm total number of cases matches filename. ACTION: Save as soss##recall###a-merged (## = current SOSS). \* ACTION: Change character at end of COMPUTE line to first char in RDD Recall CaseIDs (should be next letters in alphabet). USE ALL.

```
COMPUTE filter $=(\texttt{CHAR.SUBSTR}(\texttt{CASEID},1,1)='t').
```

```
VARIABLE LABELS filter \frac{1}{2} "CHAR.SUBSTR(CASEID,1,1)='a' (FILTER)".
VALUE LABELS filter_$ 0 'Not Selected' 1 'Selected'.
FORMATS filter $ (f1.0).
FILTER BY filter $.
EXECUTE.
USE ALL.
if(filter_$=1)source=2.
* ACTION: Change character in at end of COMPUTE lines to first char in Cell Recall CaseIDs 
(should be next letter in alphabet).
USE ALL.
COMPUTE filter_$=(CHAR.SUBSTR(CASEID,1,1)='f').
VARIABLE LABELS filter $ "CHAR.SUBSTR(CASEID, 1, 1) ='a' (FILTER)".
VALUE LABELS filter \frac{1}{9} over Selected' 1 'Selected'.
FORMATS filter $ (f1.0).
FILTER BY filter $.
EXECUTE.
USE ALL.
if(filter_$=1)source=4.
USE ALL.
COMPUTE filter $=(\texttt{CHAR.SUBSTR}(\texttt{CASEID},1,1)='q').
VARIABLE LABELS filter_$ "CHAR.SUBSTR(CASEID,1,1)='a' (FILTER)".
VALUE LABELS filter_$ 0 'Not Selected' 1 'Selected'.
FORMATS filter $ (f1.0).
FILTER BY filter $.
EXECUTE.
USE ALL.
if(filter_$=1)source=4.
value labels source 1 'Fresh Landline' 2 'Recall Landline' 3 'Fresh Cell' 4 'Recall Cell'.
freq var=source.
DATASET COPY rdd.
DATASET ACTIVATE rdd.
FILTER OFF.
USE ALL.
SELECT IF (source=2).
EXECUTE.
FREQUENCIES VARIABLES=CASEID
  /ORDER=ANALYSIS.
* ACTION: Save new dataset as soss##recallrdd###a.sav (### = # cases).
* ACTION: Close RDD Recall dataset.
USE ALL.
DATASET COPY cell.
DATASET ACTIVATE cell.
FILTER OFF.
USE ALL.
SELECT IF (source=4).
EXECUTE.
FREQUENCIES VARIABLES=CASEID
  /ORDER=ANALYSIS.
* ACTION: Save new dataset as soss##recallcell###a.sav .
  ACTION: Close Cell Recall dataset.
* ACTION: Open Fresh RDD data (soss##rdd###a.sav).
* ACTION: Close Merged Recall dataset (don't save).
* ACTION: Run soss##_types.sps .
SORT CASES by CASEID (A).
compute source=1.
```
value labels source 1 'Fresh Landline' 2 'Recall Landline' 3 'Fresh Cell' 4 'Recall Cell'. freq var=source. \* ACTION: Merge (Add Cases) RDD Recall data (soss##recallrdd###a.sav) with current dataset, keep all variables from active dataset. SORT CASES by CASEID (A). freq var=source. \* ACTION: Confirm Frequencies. \* ACTION: Save Combined data as soss##fullrdd###a.sav (where ### is the total number of cases in the file). compute newregn2=0. if (cnty=26049 or cnty=26087 or cnty=26091 or cnty=26093 or cnty=26099 or cnty=26115)newregn2=6. if (cnty=26125 or cnty=26147 or cnty=26161 or cnty=26163)newregn2=6. if (cnty=26021 or cnty=26023 or cnty=26025 or cnty=26027 or cnty=26045)newregn2=5. if (cnty=26059 or cnty=26065 or cnty=26075 or cnty=26077 or cnty=26149)newregn2=5. if  $(\text{entry}=26159)$  newregn $2=5$ . if (cnty=26005 or cnty=26015 or cnty=26067 or cnty=26081 or cnty=26085)newregn2=3. if (cnty=26101 or cnty=26105 or cnty=26107 or cnty=26117 or cnty=26121)newregn2=3. if (cnty=26123 or cnty=26127 or cnty=26133 or cnty=26139)newregn2=3. if (cnty=26011 or cnty=26017 or cnty=26035 or cnty=26037 or cnty=26051)newregn2=4. if (cnty=26057 or cnty=26063 or cnty=26073 or cnty=26111 or cnty=26145)newregn2=4. if (cnty=26151 or cnty=26155 or cnty=26157)newregn2=4. if (cnty=26001 or cnty=26007 or cnty=26009 or cnty=26019 or cnty=26029)newregn2=2. if (cnty=26031 or cnty=26039 or cnty=26047 or cnty=26055 or cnty=26069)newregn2=2. if (cnty=26079 or cnty=26089 or cnty=26113 or cnty=26119 or cnty=26129)newregn2=2. if (cnty=26137 or cnty=26135 or cnty=26141 or cnty=26143 or cnty=26165)newregn2=2. if (cnty=26003 or cnty=26013 or cnty=26033 or cnty=26041 or cnty=26043)newregn2=1. if (cnty=26053 or cnty=26061 or cnty=26071 or cnty=26083 or cnty=26095)newregn2=1. if (cnty=26097 or cnty=26103 or cnty=26109 or cnty=26131 or cnty=26153)newregn2=1. if (regn=7)newregn2=7. value labels regn newregn2 1 'UP' 2 'N.LP' 3 'W.Central' 4 'E.Central' 5 'Southwest' 6 'Southeast' 7 'Detroit'. freq var=newregn2. crosstab table=regn by newregn2. \* ACTION: Confirm that regions don't overlap in data. \* ACTION: Confirm total sample size. recode regn (sysmis=9). if (regn ne newregn2) regn=newregn2. freq var=regn listed. recode listed (0=2). weight off. frequencies variables=listed. \* ACTION: Open SOSSwt## 01a.xlsx and go to first tab ("1st Iter"). \* ACTION: Enter freq into Excel. \* ACTION: Copy weights (Syntax column) into section below. compute listwt=1. if (listed=1 or listed=3)listwt=0.76227. if (listed=2)listwt=2.37632. weight by listwt. freq var=listed regn. compute tempwt=listwt\*10. weight by tempwt.

```
*weight off.
missing values cd26 ().
freq var=cd26.
frequencies variables=cd26.
recode cd26 (0,sysmis=99).
frequencies variables=cd26.
* ACTION: Confirm recoding of incorrect 0s and blanks as 99 (REFUSED/Missing) - Artifact of 
allowing 0 response in Recall Cell.
frequencies variables=demo_cell1.
missing values demo cell1 ().
recode demo cell1 (sysmis=9).
if (demo cell1=2 and cd26 lt 98)numphone=cd26.
if (demo<sup>-</sup>cell1=1 and cd26 lt 98)numphone=cd26+1.
if (demo_cell1 ge 8)numphone=cd26+1.
if (cd26=99 and demo cell1=2)numphone=1.
if (cd26=99 and demo_cell1=1)numphone=2.
if (cd26=99 and demo_cell1 gt 2)numphone=2.
*if (demo cell1 ge 7)numphone=cd26.
recode numphone (sysmis=1).
frequencies variables=numphone.
* ACTION: Enter freq into Excel (be mindful of skipped cells).
* ACTION: Copy weights into section below.
    This weights households by number of phone lines.
compute phwt=listwt.
if (numphone eq 1 or numphone ge 98)phwt=1.76183*listwt.
if (numphone eq 2)phwt=0.88092*listwt.
if (numphone eq 3)phwt=0.58728*listwt.
if (numphone eq 4)phwt=0.44046*listwt.
if (numphone eq 5)phwt=0.35237*listwt.
if (numphone eq 6)phwt=0.29364*listwt.
if (numphone eq 7)phwt=1*listwt.
if (numphone eq 8)phwt=1*listwt.
if (numphone eq 9)phwt=1*listwt.
if (numphone eq 10)phwt=1*listwt.
weight by phwt.
FREQUENCIES
  VARIABLES= cd10 cd26 numphone.
* ACTION: Confirm total against Excel.
compute roundwt=10*phwt.
weight by roundwt.
freq var=cd10.
missing values cd10 ().
recode cd10 (sysmis,98=1).
recode cd10 (sysmis,99=1).
*missing recoded as 1 due to assumption that those living alone are less likely to want it known.
compute adults=cd10.
freq var=adults cd10.
* ACTION: Enter freq into Excel (be mindful of skipped cells).
  ACTION: Copy weights into section below.
    This adjusts weight by number of adults in the household.
compute adltwt=phwt.
if (cd10=1 or cd10=99)adltwt=phwt*0.56505.
if (cd10=2)adltwt=phwt*1.13009.
if (cd10=3)adltwt=phwt*1.69514.
if (cd10=4)adltwt=phwt*2.26018.
```
if (cd10=5)adltwt=phwt\*1. if (cd10=6)adltwt=phwt\*1. if (cd10=7)adltwt=phwt\*1. if (cd10=8)adltwt=phwt\*1. if (cd10=9)adltwt=phwt\*1. if (cd10=10)adltwt=phwt\*1. if (cd10=11)adltwt=phwt\*1. if (cd10=12)adltwt=phwt\*1. if (cd10=13)adltwt=phwt\*1. weight by adltwt. freq var=cd10. \* ACTION: Confirm total against Excel (if no match, re-check for skipped cells in freqs). \*compute phstatus=9. \*if (demo\_cell1=9)phstatus=2. \* The statement above should be unnecessary if demo cell1 was NOT skipped incorrectly in the q instrument. if (demo\_cell1=2)phstatus=1. if (demo\_cell1 =1)phstatus=2. if (demo\_cell1=9)phstatus=2. missing values phstatus (9). value labels phstatus 1 'Landline only' 2 'Both Land and Cell' 3 'Cell only'. frequencies variables=phstatus. \* ACTION: Confirm total number of cases. \* ACTION: Save RDD data (e.g., ...b.sav). \* ACTION: Open Fresh Cell data (e.g., soss##cell###a.sav). \* ACTION: Close RDD data. \* ACTION: Run soss##\_types.sps on Cell. SORT CASES by CASEID (A). compute source=3. value labels source 1 'Fresh Landline' 2 'Recall Landline' 3 'Fresh Cell' 4 'Recall Cell'. freq var=source. \* ACTION: Merge (Add Cases) Cell Recall data (soss##recallcell###a.sav) with current dataset, keep all variabless from active dataset. recode listed (0=2). SORT CASES by CASEID (A). freq var=source. \* ACTION: Confirm Frequencies. \* ACTION: Save Combined Cell data as soss##fullcell###a.sav . compute newregn2=0. if (cnty=26049 or cnty=26087 or cnty=26091 or cnty=26093 or cnty=26099 or cnty=26115)newregn2=6. if (cnty=26125 or cnty=26147 or cnty=26161 or cnty=26163)newregn2=6. if (cnty=26021 or cnty=26023 or cnty=26025 or cnty=26027 or cnty=26045)newregn2=5. if (cnty=26059 or cnty=26065 or cnty=26075 or cnty=26077 or cnty=26149)newregn2=5. if (cnty=26159)newregn2=5. if (cnty=26005 or cnty=26015 or cnty=26067 or cnty=26081 or cnty=26085)newregn2=3. if (cnty=26101 or cnty=26105 or cnty=26107 or cnty=26117 or cnty=26121)newregn2=3. if (cnty=26123 or cnty=26127 or cnty=26133 or cnty=26139)newregn2=3. if (cnty=26011 or cnty=26017 or cnty=26035 or cnty=26037 or cnty=26051)newregn2=4. if (cnty=26057 or cnty=26063 or cnty=26073 or cnty=26111 or cnty=26145)newregn2=4. if (cnty=26151 or cnty=26155 or cnty=26157)newregn2=4. if (cnty=26001 or cnty=26007 or cnty=26009 or cnty=26019 or cnty=26029)newregn2=2. if (cnty=26031 or cnty=26039 or cnty=26047 or cnty=26055 or cnty=26069)newregn2=2.

if (cnty=26079 or cnty=26089 or cnty=26113 or cnty=26119 or cnty=26129)newregn2=2. if (cnty=26137 or cnty=26135 or cnty=26141 or cnty=26143 or cnty=26165)newregn2=2. if (cnty=26003 or cnty=26013 or cnty=26033 or cnty=26041 or cnty=26043)newregn2=1. if (cnty=26053 or cnty=26061 or cnty=26071 or cnty=26083 or cnty=26095)newregn2=1. if (cnty=26097 or cnty=26103 or cnty=26109 or cnty=26131 or cnty=26153)newregn2=1. if (regn=7)newregn2=7. value labels regn newregn2 1 'UP' 2 'N.LP' 3 'W.Central' 4 'E.Central' 5 'Southwest' 6 'Southeast' 7 'Detroit'. freq var=newregn2. crosstab table=regn by newregn2. \* ACTION: Confirm that regions don't overlap. if (regn ne newregn2) regn=newregn2. freq var=regn listed. \*compute listed=listed59. frequencies variables=listed. \* ACTION: Confirm total sample size. weight off. compute listwt=1. recode listed (1=3). value labels listed 1 'listed Landlline' 2 'not listed Landline' 3 'cell phone'. weight by listwt. freq var=listed regn. compute tempwt=listwt\*10. weight by tempwt. \*weight off. missing values cd26 (). frequencies variables=landline cd26. if (landline=2)numphone=1. if (landline=1 and cd26 lt 98)numphone=cd26+1. \*Assigns value of 2 for anyone who has landline but refused to say how many (one home phone, one cell phone). if (landline=1 and cd26=99)numphone=2. \*SOSS64 didn't ask recall cell about landlines. Next two lines should be removed once fixed+2 (SOSS67). if (cd26 lt 98 and sysmis(landline))numphone=cd26+1. if (cd26=99 and sysmis(landline))numphone=2. frequencies variables=numphone. \* ACTION: Enter freq into Excel (be mindful of skipped cells). \* ACTION: Copy weights into section below. This weights households by number of phone lines. compute phwt=listwt. if (numphone eq 1 or numphone ge 98)phwt=1.18173\*listwt. if (numphone eq 2)phwt=0.59086\*listwt. if (numphone eq 3)phwt=0.39391\*listwt. if (numphone eq 4)phwt=0.29543\*listwt. if (numphone eq 5)phwt=1\*listwt. if (numphone eq 6)phwt=0.19695\*listwt. if (numphone eq 7)phwt=1\*listwt. if (numphone eq 8)phwt=1\*listwt. weight by phwt. FREQUENCIES VARIABLES= CD10 numphone . compute roundwt=10\*phwt. weight by roundwt. freq var=cd10. \* ACTION: Confirm sample size.

```
missing values cd10 ().
recode cd10 (sysmis,99=1).
compute adults=cd10.
freq var=adults cd10.
   This adjusts weight by number of adults in the household.
compute adltwt=phwt.
weight by adltwt.
freq var=cd10.
compute phstatus=9.
if (numphone=1)phstatus=3.
if (numphone gt 1) phstatus=2.
missing values phstatus (9).
frequencies variables=phstatus.
missing values phstatus ().
* ACTION: Confirm sample size.
* ACTION: Save Cell data (e.g., ...b.sav).
* ACTION: Merge (Add Cases) Landline data (soss##fullrdd###b.sav) with Cell data, keep all 
variables.
SORT CASES by CASEID (A).
freq var=source.
missing values CD1 (-9,9).
* ACTION: Confirm source breakdown.
* ACTION: Save merged file as soss##all###a.sav .
* ACTION: Save syntax (this file) as new version (e.g., ...b.sps).
* ACTION: Save Excel as new version (e.g., ...b.xlsx).
* Fix incorrect final codes.
recode final (3=2).
recode final (sysmis=2).
compute tempwt=adltwt*10.
weight by tempwt.
frequencies variables = phstatus.
* ACTION: Enter freq into Excel.
* ACTION: Copy weights into section below.
missing values phstatus ().
compute landcellwt=1.
if (phstatus eq 1 or phstatus=9)landcellwt=0.79473*adltwt.
if (phstatus eq 2)landcellwt=1.19799*adltwt.
if (phstatus eq 3)landcellwt=0.91711*adltwt.
weight by landcellwt.
frequencies variables= phstatus.
* ACTION: Confirm total against Excel.
* ACTION: Enter total into Excel as Wted N.
weight off.
frequencies variables=phstatus.
* ACTION: Enter total into Excel as Actual N.
 ACTION: Copy weight into section below.
compute totalwt=1*landcellwt.
weight by totalwt.
frequencies variables=phstatus source.
*compute roundwt=adltwt*.5341.
compute tempwt=totalwt*10.
weight by tempwt.
```
```
recode x1 (98=8)(99=9).
frequencies variables=x1.
recode cd1 cd2 (sysmis=-9).
recode cd1 (2=5).
value labels cd1 1 'Male' 5 'Female'.
FREQUENCIES
  VARIABLES=cd1 cd2.
*missing values cd2 ().
*temporary.
*select if (cd2=99 and sample=1).
*freq var=caseid.
compute age=0.
if (cd2 gt 9)age=2018-cd2.
*if (cd2 gt 88 and cd2 lt 900)age=100+(100-cd2).
if (cd2 le 9)age=0.
if (age=17)age=18.
if (age le 0)age=0.
if (age ge 18 and age lt 25) agecat=1.
if (age ge 25 and age lt 30)agecat=2.
if (age ge 30 and age lt 40)agecat=3.
if (age ge 40 and age lt 50) agecat=4.
if (age ge 50 and age lt 60) agecat=5.
if (age ge 60 and age lt 65)agecat=6.
if (age ge 65)agecat=7.
if (age le 17)agecat=9.
if (age eq 107)agecat=9.
missing values age (0)/agecat (9).
value labels agecat 1 '18 - 24 Yrs' 2 '25 - 29 Yrs' 3 '30 - 39 Yrs'
     4 '40 - 49 Yrs' 5 '50 - 59 Yrs' 6 '60 - 64 Yrs' 7 '65 or older' 9 'missing'.
recode age (18 thru 29=1)(30 thru 39=2)(40 thru 49=3)(50 thru 59=4)(60 thru 69=5)(70 thru 79=6)(80
thru 99=7) into agecat7.
value labels agecat7 1 '18-29' 2 '30-39' 3 '40-49' 4 '50-59' 5 '60-69' 6 '70-79' 7 '80+'.
frequencies variables= agecat7.
freq var=age.
freq var=agecat.
freq var=regn.
compute rac3=0.
compute multrace=0.
count mult2=cd4@a to cd4@e (1).
if (mult2=0 and cd5a=1) races=1.
if (cd4@a=1 and mult2=1)races=1.
if (cd4@b=1 and mult2=1)races=2.
if (cd4@c=1 and mult2=1)races=3.
if (cd4@d=1 and mult2=1)races=4.
if (cd4@e=1 and mult2=1)races=5.
if (mult2 gt 1 and cd4@e=1)races=5.
if (mult2 gt 1 and cd4@d=1)races=4.
if (mult2 gt 1 and cd4@c=1)races=3.
if (mult2 gt 1 and cd4@b=1)races=2.
recode races (1=1)(2=2)(3,4,5=3) into rac3.
value labels races 1 'white' 2 'black' 3 'hawaiian, PI'
    4 'asian' 5 'indian'/rac3 1 'white' 2 'black' 3 'other'.
missing values rac3 ().
compute imprace=rac3.
if (imprace=0 and regn=7)imprace=2.
if (imprace=0 and regn lt 7)imprace=1.
value labels imprace 1 'white' 2 'black' 3 'other'.
freq var=imprace.
weight off.
freq var=listed.
*compute adj1=adltwt.
compute adj1=totalwt.
compute ovrsamwt=adj1.
compute roundwt=ovrsamwt*10.
weight by tempwt.
frequencies variables=cd1.
*recode cd1 (1=1)(2=5).
```

```
frequencies variables=cd1.
CROSSTABS
   /TABLES= regn BY imprace
   /FORMAT= AVALUE NOINDEX BOX LABELS TABLES
   /CELLS= COUNT.
compute REGNRACEwt=ovrsamwt.
* ACTION: Enter Total freqs (last row) into Excel.
* ACTION: Copy weights into section below.
if (imprace eq 1)REGNRACEwt=ovrsamwt*0.91298.
if (imprace eq 2)REGNRACEwt=ovrsamwt*1.32507.
if (imprace eq 3)REGNRACEwt=ovrsamwt*2.32382.
weight by REGNRACEwt.
CROSSTABS
   /TABLES=imprace BY regn
   /FORMAT= AVALUE NOINDEX BOX LABELS TABLES
  /CELLS= COUNT tot.
  This weights cases by gender, imprace and region.
compute roundwt=REGNRACEwt*10.
weight by roundwt.
crosstabs tables=agecat7 by cd1/cells count.
* ACTION: Copy table into first worksheet of Converter.xslx (age gender), copy highlighed content
to weighting spreadsheet (Paste Special > Values).
* ACTION: Copy weights into section below.
recode cd1 (5=2).
compute sexagewt=REGNRACEwt.
if (cd1=1 and agecat7 eq 1) sexagewt=REGNRACEwt*1.25046.
if (cd1=1 and agecat7 eq 2) sexagewt=REGNRACEwt*1.09373.
if (cd1=1 and agecat7 eq 3)sexagewt=REGNRACEwt*1.13236.
if (cd1=1 and agecat7 eq 4)sexagewt=REGNRACEwt*0.98258.
if (cd1=1 and agecat7 eq 5)sexagewt=REGNRACEwt*0.58322.
if (cd1=1 and agecat7 eq 6)sexagewt=REGNRACEwt*0.41446.
if (cd1=1 and agecat7 eq 7) sexagewt=REGNRACEwt*0.98683.
if (cd1=2 and agecat7 eq 1) sexagewt=REGNRACEwt*1.58232.
if (cd1=2 and agecat7 eq 2)sexagewt=REGNRACEwt*1.64428.
if (cd1=2 and agecat7 eq 3)sexagewt=REGNRACEwt*1.51332.
if (cd1=2 and agecat7 eq 4)sexagewt=REGNRACEwt*1.11793.
if (cd1=2 and agecat7 eq 5)sexagewt=REGNRACEwt*0.91056.
if (cd1=2 and agecat7 eq 6)sexagewt=REGNRACEwt*0.53456.
if (cd1=2 and agecat7 eq 7)sexagewt=REGNRACEwt*1.27113.
* No weight if intersex/other.
if (cd1=3)sexagewt=REGNRACEwt*1.
weight by sexagewt.
compute roundwt=sexagewt*10.
weight by roundwt.
freq var=regn
* ACTION: Enter freq into Excel as Wtd (left column).
weight off.
freq var=regn.
* ACTION: Enter freq into Excel as Actual N (right column).
  ACTION: Copy weights into section below.
*The following command adjusts the number of cases in each region back to the actual number 
interviewed.
compute adjwt=sexagewt.
if (regn=1)adjwt=sexagewt*1.13636.
if (regn=2)adjwt=sexagewt*1.03093.
```

```
if (regn=3)adjwt=sexagewt*0.96437.
if (regn=4)adjwt=sexagewt*1.0828.
if (regn=5)adjwt=sexagewt*1.15355.
if (regn=6)adjwt=sexagewt*0.98145.
if (regn=7)adjwt=sexagewt*0.79397.
weight by adjwt.
freq var=regn.
weight off.
freq var=regn.
recode regn (1=1)(2=2)(3=3)(4=4)(5=5)(6=6)(7=6) into msueregn.
value labels msueregn 1 'UP' 2 'North LP' 3 'W.Central' 4 'E.Central'
     5 'Southwest' 6 'Southeast Urban'.
compute tempwt=10*adjwt.
weight by tempwt.
freq var=msueregn newregn2.
* ACTION: Copy weights into section below (Excel calculates based on prior input).
compute msuewt=adjwt.
if (regn=7)msuewt=adjwt*0.69941.
if (regn=6)msuewt=adjwt*1.06506.
weight by msuewt.
freq var=msueregn regn cd1.
compute roundwt=msuewt*10.
weight by roundwt.
freq var=msueregn.
* ACTION: Enter freq into Excel.
* ACTION: Copy weights into section below.
compute statewt=msuewt.
if (msueregn eq 1)statewt=msuewt*0.76334.
if (msueregn eq 2) statewt=msuewt*0.788.
if (msueregn eq 3)statewt=msuewt*0.9327.
if (msueregn eq 4)statewt=msuewt*0.95182.
if (msueregn eq 5)statewt=msuewt*0.86688.
if (msueregn eq 6)statewt=msuewt*1.12826.
req var=regn msueregn.
frequencies variables=cd1 cd3 cd5a rac3 cd8 cd10 cd15 agecat imprace .
recode cd6 (7=6).
freq var=imprace.
Compute laborforce=-9.
If (CD15 lt 7 or cd15=11)laborforce=1.
If (cd15 ge 7 and cd15 lt 11)laborforce=2.
Missing values laborforce (-9).
Value labels laborforce 1 'In the labor force' 2 'Not in labor force'.
Variable labels laborforce 'Is respondent in the labor force or not'.
frequencies variables=laborforce.
crosstabs tables=cd15 by laborforce /cells count column.
*compute statewtsx=statewt.
*if (cd1 =1)statewtsx=statewt*0.955063.
*if (cd1 = 5)statewtsx=statewt*1.045662.
*weight by statewtsx.
*frequencies variables=cd1 cd3 cd5a rac3 cd8 cd10 cd15 agecat.
*compute statewt=statewtsx.
*weight by statewt.
*recode cd11 (sysmis=-9).
*if (cd10 =1 and (age ge 65 and age lt 99))cd11=1.
*if (cd10=1 and age lt 65) cd11=0.
*recode cd11 (-9=99).
* This calculates household income categories a different way assigning the case
  to the category represented by the last valid (i.e., non-DONT KNOW or REFUSAL)
  response obtained; It corrects an error in the storing of the separate income question
   responses in the INCOME question in the cati instrument (including an incorrect skip
```

```
 pattern and also minimizes the number of cases for which missing data values are 
   stored by utilizing their last valid response.
freq var=income.
recode income (sysmis=-9).
missing values inca ().
compute newinc=0.
if (inca=8)newinc=98.
if (inca=9)newinc=99.
if (inca=1)newinc=5.
if (inca=5)newinc=4.
if (incb=1)newinc=2.
if (incb=5)newinc=3.
if (incca=5)newinc=4.
if (incca=1)newinc=3.
if (incc=5)newinc=2.
if (incc=1)newinc=1.
if (incd=1)newinc=7.
if (incd=5)newinc=5.
if (incf=5)newinc=5.
if (incf=1)newinc=6.
if (incg=5)newinc=6.
if (incg=1)newinc=10.
if (incg=5)newinc=7.
if (inch=5)newinc=7.
if (inch=1)newinc=8.
if (incha=5)newinc=8.
if (incha=1)newinc=9.
if (inci=5)newinc=10.
if (inci=1)newinc=11.
missing values newinc (0,98,99).
value labels newinc 1 '< $10k' 2 '$10k < $20k' 3 '$20k <$30k' 4 '$30 < $40k' 5 '$40k < $50k' 6 
'$50k < $60k'
       7 '$60k < $70k' 8 '$70k < $90k' 9 '$90k < $100k' 10 '$100k < $150k' 11 '$150k+' 98 'DK' 
99 'REF'.
frequencies variables=newinc.
recode cd3 (0 thru 11=1)(12=2)(13 thru 15, 20=3)(16 thru 18=4) into educat4.
value labels educat4 1 'LT HS' 2 'HS' 3 'Some College' 4 'College+'.
frequencies variables=educat4.
recode age (18 thru 24=1)(25 thru 99=2) into ed25.
value labels ed25 1 '< 25' 2 '25+'.
frequencies variables=ed25.
crosstabs tables=educat4 by ed25 /cells count column.
freq var=length.
temporary.
if (length lt 9)length=0.
if (length gt 41)length=0.
missing values length (0).
frequencies variables=length /statistics ALL.
value labels cd1 1 'Male' 2 'Female' 3 'Intersex/Other'.
compute roundwt=statewt*10.
weight by roundwt.
freq var=cd1.
var labels
      newregn2 'Alternate coding into regions based on FIPS'/
      listwt 'Weight: Adj for listed vs nonlisted numbers'/
      phwt 'Weight: Adj for number of phone lines to HHLD'/
      adltwt 'Weight: Adj for number adults in HHLD'/
      age 'Demographic: Age'/
      agecat 'Demographic: Age in categories'/
      rac3 'Race: 3 categories and missing'/
     mult2 'Demographic: Number racial groups R claims'/
      races 'Race: 6 categories'/
      imprace 'Race: 3 categories with imputation if missing'/
```
 adj1 'Weight Adjustment: Interim'/ ovrsamwt 'Weight Adjustment: Interim'/ REGNRACEwt 'Weight Adjustment: Sex x Race x Region'/ sexagewt 'Weight Adjustment: Age x Region'/ adjwt 'Weight Adjustment: Phones, adults, race, gender, age, region'/ msueregn 'MSU Extension Regions'/ msuewt 'Weight: MSU Regions'/ statewt 'Final Weight for Statewide Analysis'/ newinc 'Income: Household Income in 11 Categories (new version)' source 'Sample Source'/ agecat7 'Demographic: Age in 7 Census Categories'/ educat4 'Demographic: Education in 4 categories'/. weight by statewt. frequencies variables = cd1 imprace agecat7 msueregn. ACTION: Enter Valid Percents into Excel. ACTION: Save sav, xlsx, and sps as new versions. ACTION: If Demographics don't match Actual within ~1%, do 2nd Iteration. \* ACTION: If Demographics are close enough, jump to Resume below (search for "ACTION: Resume"). \*\*\*\*\*\*\*\* 2nd Iteration. weight by roundwt. frequencies variables = phstatus. \* ACTION: Switch to "2nd Iter" worksheet in Excel. \* ACTION: Enter freq into Excel. \* ACTION: Copy weights into section below. missing values phstatus (). compute landcellwt2=1. if (phstatus eq 1 or phstatus=9)landcellwt2=1.22242\*statewt. if (phstatus eq 2)landcellwt2=1.3123\*statewt. if (phstatus eq 3)landcellwt2=0.84151\*statewt. weight by landcellwt2. frequencies variables= phstatus. \* ACTION: Enter total into Excel (Wtd N). frequencies variables= phstatus source. weight off. frequencies variables=phstatus. \* ACTION: Enter total into Excel (Actual N). \* ACTION: Copy weight into section below. compute tempwt=landcellwt2\*10. weight by tempwt. frequencies variables=source. compute totalwt2=1\*landcellwt2. weight by totalwt2. frequencies variables=phstatus source. compute tempwt=totalwt2\*10. weight by tempwt. frequencies variables=source. compute adj2=totalwt2. compute ovrsamwt2=adj2. compute roundwt=ovrsamwt2\*10. weight by roundwt. frequencies variables=cd1. CROSSTABS /TABLES= regn BY imprace /FORMAT= AVALUE NOINDEX BOX LABELS TABLES /CELLS= COUNT.

```
* ACTION: Enter freq into Excel.
  ACTION: Copy weights into section below.
   This weights cases by gender, imprace and region.
compute REGNRACEwt2=ovrsamwt2.
if (imprace eq 1)REGNRACEwt2=ovrsamwt2*1.01398.
if (imprace eq 2)REGNRACEwt2=ovrsamwt2*0.87955.
if (imprace eq 3)REGNRACEwt2=ovrsamwt2*1.12713.
weight by REGNRACEwt2.
CROSSTABS
   /TABLES=imprace BY regn
  /FORMAT= AVALUE NOINDEX BOX LABELS TABLES
   /CELLS= COUNT tot.
compute roundwt=REGNRACEwt2*10.
weight by roundwt.
crosstabs tables=agecat7 by cd1 by regn/cells count.
crosstabs tables=agecat7 by cd1/cells count.
* ACTION: Enter freq into second tab of Converter.xlsx (2nd Pass).
* ACTION: Copy weights into section below.
compute sexagewt2=regnracewt2.
if (cd1=1 and agecat7 eq 1)sexagewt2=REGNRACEwt2*1.10684.
if (cd1=1 and agecat7 eq 2)sexagewt2=REGNRACEwt2*1.17628.
if (cd1=1 and agecat7 eq 3)sexagewt2=REGNRACEwt2*1.06891.
if (cd1=1 and agecat7 eq 4)sexagewt2=REGNRACEwt2*0.98101.
if (cd1=1 and agecat7 eq 5)sexagewt2=REGNRACEwt2*0.91714.
if (cd1=1 and agecat7 eq 6)sexagewt2=REGNRACEwt2*0.87402.
if (cd1=1 and agecat7 eq 7)sexagewt2=REGNRACEwt2*0.84172.
if (cd1=2 and agecat7 eq 1)sexagewt2=REGNRACEwt2*1.21678.
if (cd1=2 and agecat7 eq 2)sexagewt2=REGNRACEwt2*1.09423.
if (cd1=2 and agecat7 eq 3)sexagewt2=REGNRACEwt2*0.96358.
if (cd1=2 and agecat7 eq 4)sexagewt2=REGNRACEwt2*0.94464.
if (cd1=2 and agecat7 eq 5)sexagewt2=REGNRACEwt2*0.90227.
if (cd1=2 and agecat7 eq 6)sexagewt2=REGNRACEwt2*0.83351.
if (cd1=2 and agecat7 eq 7)sexagewt2=REGNRACEwt2*0.79044.
weight by sexagewt2.
compute roundwt=sexagewt2*10.
weight by roundwt.
freq var=regn
* ACTION: Enter totals into Excel as Wted N (Left).
weight off.
freq var=regn.
* ACTION: Confirm total against Excel.
* ACTION: Confirm Actual Ns (Right; should already be there based on 1st Iter).
* ACTION: Copy weights into section below.
*The following command adjusts the number of cases in each region back to the actual number 
interviewed.
compute adjwt2=sexagewt2.
if (regn=1)adjwt2=sexagewt2*1.29771.
if (regn=2)adjwt2=sexagewt2*1.00478.
if (regn=3)adjwt2=sexagewt2*0.90468.
if (regn=4)adjwt2=sexagewt2*1.0411.
if (regn=5)adjwt2=sexagewt2*1.31481.
if (regn=6)adjwt2=sexagewt2*0.91163.
if (regn=7)adjwt2=sexagewt2*0.97046.
weight by adjwt2.
freq var=regn.
```

```
* ACTION: Copy weights into section below (Excel already calculated it out based on prior data).
weight off.
freq var=regn.
compute tempwt=10*adjwt2.
weight by tempwt.
freq var=msueregn newregn2.
compute msuewt2=adjwt2.
if (regn=7)msuewt2=adjwt2*1.00638.
if (regn=6)msuewt2=adjwt2*0.9991.
weight by msuewt2.
freq var=msueregn regn cd1.
compute roundwt=msuewt2*10.
weight by roundwt.
freq var=msueregn.
* ACTION: Enter freqs into Excel.
* ACTION: Copy weights into section below.
compute statewt2=msuewt2.
if (msueregn eq 1)statewt2=msuewt2*0.74988.
if (msueregn eq 2)statewt2=msuewt2*0.93445.
if (msueregn eq 3)statewt2=msuewt2*1.0853.
if (msueregn eq 4)statewt2=msuewt2*0.88367.
if (msueregn eq 5)statewt2=msuewt2*0.7652.
if (msueregn eq 6)statewt2=msuewt2*1.11784.
weight by statewt2.
freq var=regn msueregn.
frequencies variables=cd1 cd3 cd5a rac3 cd8 cd10 cd15 agecat imprace .
recode cd6 (7=6).
freq var=imprace.
compute adjwt210=adjwt2*10000.
compute msuewt210=msuewt2*10000.
compute statewt210=statewt2*10000.
*compute racewt=racewt*10000.
execute.
weight by statewt2.
frequencies variables = cd1 imprace agecat7 msueregn.
* ACTION: Enter Valid Percents into Excel.
* ACTION: Save sav, xlsx, and sps as new versions.
* ACTION: If Demographics don't match Actual within ~1%, do 3rd Iteration (good luck with that!).
weight by statewt2.
SORT CASES BY regn.
SPLIT FILE LAYERED BY regn.
DESCRIPTIVES VARIABLES=statewt2
   /STATISTICS=MEAN.
SPLIT FILE OFF.
weight by statewt2.
DESCRIPTIVES VARIABLES=statewt2
   /STATISTICS=MEAN.
* ACTION: Copy means to Excel to calculate Margin of Error with Design Effects
compute adjwt210=adjwt2*10000.
compute msuewt210=msuewt2*10000.
compute statewt210=statewt2*10000.
*compute racewt=racewt*10000.
execute.
weight by statewt2.
```
var labels adj1 'Initial Weight Adjustment: Interim'/ ovrsamwt 'Initial Weight Adjustment: Interim'/ REGNRACEwt 'Initial Weight Adjustment: Sex x Race x Region'/ sexagewt 'Initial Weight Adjustment: Age x Region'/ adjwt 'Initial Weight Adjustment: Phones, adults, race, gender, age, region'/ msuewt 'Initial Weight: MSU Regions'/ statewt 'Initial Weight for Statewide Analysis'/ ovrsamwt2 'Weight Adjustment: Interim'/ REGNRACEwt2 'Weight Adjustment: Sex x Race x Region'/ sexagewt2 'Weight Adjustment: Age x Region'/ adjwt2 'Weight Adjustment: Phones, adults, race, gender, age, region'/ msuewt2 'Weight: MSU Regions'/ statewt2 'Final Weight for Statewide Analysis'/. ACTION: Jump to Resume2 below. \* ACTION: Resume (for 1 round of Weighting). ACTION: Skip if 2nd round of Weighting (must use statewt2; jump to "Resume2"). weight by statewt. SORT CASES BY regn. SPLIT FILE LAYERED BY regn. DESCRIPTIVES VARIABLES=statewt /STATISTICS=MEAN. SPLIT FILE OFF. weight by statewt. DESCRIPTIVES VARIABLES=statewt /STATISTICS=MEAN. \* ACTION: Copy first table into "MoE" worksheet of Converter.xslx, copy highlighed content to weighting spreadsheet (Paste Special > Values). \* ACTION: Copy value from second table into Total Sample cell in spreadsheet. \* ACTION: Save Excel file as new version. compute adjwt10=adjwt\*10000. compute msuewt10=msuewt\*10000. compute statewt10=statewt\*10000. \*compute racewt=racewt\*10000. execute. weight by statewt. \* ACTION: Resume2 (for 2 rounds of Weighting). SORT CASES by CASEID (A). \* ACTION: Run any supplemental syntax (e.g., voting variable calculations), if necessary. ACTION: Save dataset as soss##wtFULL.sav . \* ACTION: Copy DATA LIST contents from soss##rdd.sps from "/1" to to "final ##-##" (leave everything after final intact). \* ACTION: Delete rname and email (and the numbers right after them) below. \* ACTION: If 1 iteration: Use STATEWT10, ADJWT10, and MSUEWT10 below. \* ACTION: If 2 iterations: Use STATEWT210, ADJWT210, and MSUEWT210 below. write Outfile=''<br>
/1 CASEID CASEID 1-5 (A)  $ID1 1-5 (A)$  R1 6<br>
cnty 7-11 regn 12 randdrive 13 (A) cnty 7-11 regn 12 randdrive 13 (A)<br>randkim 14 (A) randippsr1 15 (A) randippsr2 16 (A) randkim 14 (A) randippsr1 15 (A)<br>rand5 17 (A) rand6 18 (A) rand6 18 (A) city2 19-38 (A) city2 19-38 (A) city2 19-38 (A) listed 39 CC1 40 CC2 41 CC3 42 CC4 43 CC5 44 CC6 45 A1 46-47 PO1 48<br>PO2 49 D10 50 D11 51 PO2 49 D10 50 D10 511 51

D12 52 P4a 53-54

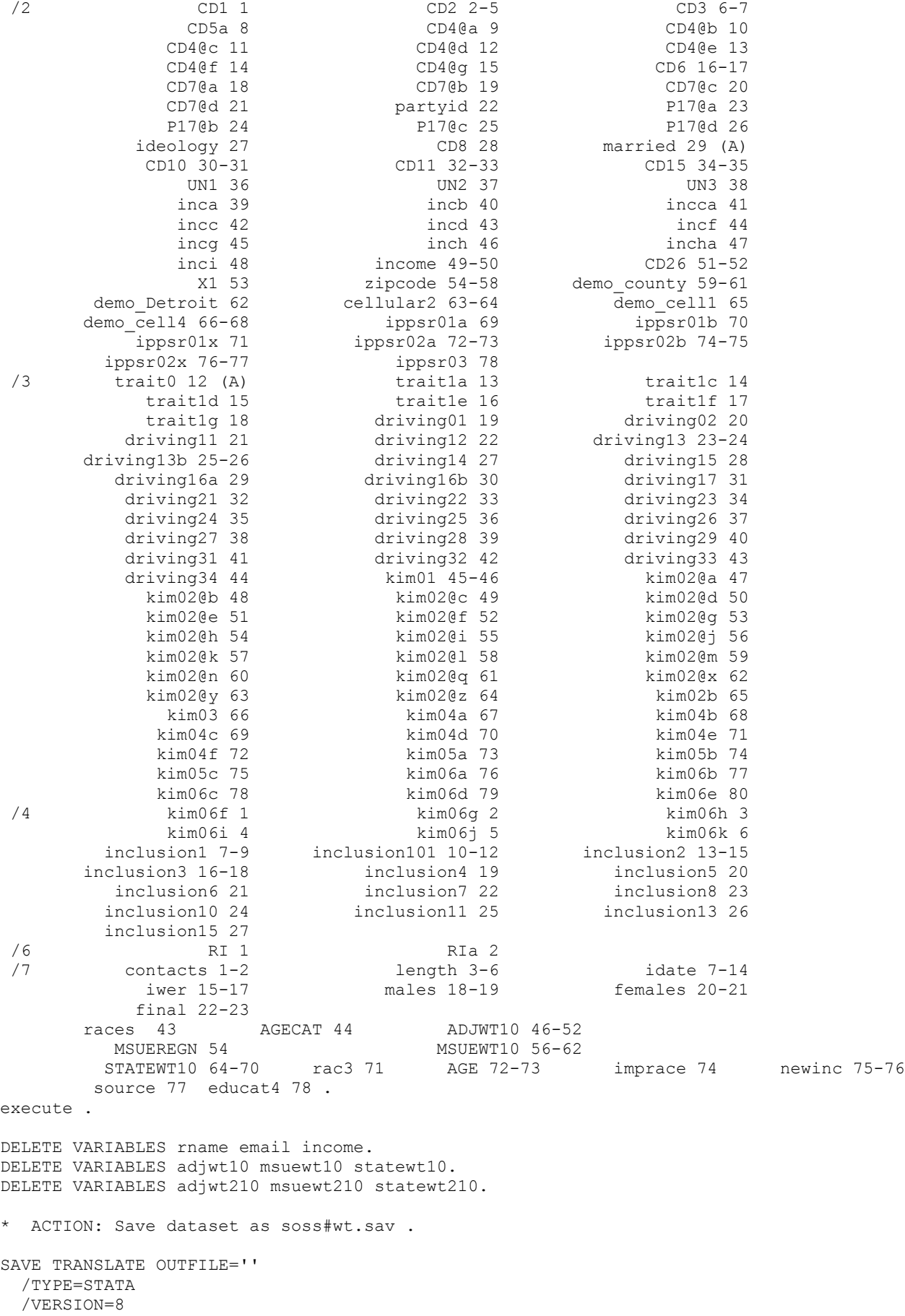

 /EDITION=SE /MAP /REPLACE. SAVE TRANSLATE OUTFILE='' /TYPE=XLS /VERSION=12 /MAP /REPLACE /FIELDNAMES /CELLS=VALUES. \* ACTION: Save sps (this file) files as new version. \* ACTION: Open soss##.xlsx, replace "#NULL!" with nothing, change number type to "General" for all cells, save file (as xlsx, not xls!), close file. ACTION: Close all files.

## **soss78\_types.sps**

ALTER TYPE R1 cnty regn CC1 CC2 CC3 CC4 CC5 CC6 PO1 PO2 (F8.0). ALTER TYPE UN1 UN2 UN3 inca incb incca incc incd incf incg inch incha inci X1 zipcode demo\_county demo Detroit cellular2 (F8.0). ALTER TYPE RI contacts length idate iwer (F8.0). ALTER TYPE cellular2 demo\_county demo\_cell1 demo\_cell4 (F8.0). ALTER TYPE CD8 CD15 CD11 CD26 (F8.0). ALTER TYPE CD1 CD2 CD3 CD10 (F8.0).

ALTER TYPE RIa (F8.0). /\* Not in Recall source. ALTER TYPE income males females listed (F8.0). /\* Not in Recall. ALTER TYPE CD5a CD4@a CD4@b CD4@c CD4@d CD4@e CD4@f CD6 CD7@a CD7@b CD7@c CD7@d CD6 (F8.0). /\* Not in Recall. ALTER TYPE LANDLINE CELLUSE (F8.0). /\* Not in RDD. ALTER TYPE A1 P4a (F8.0). /\* Seasonal.

VARIABLE ALIGNMENT R1 cnty regn CC1 CC2 CC3 CC4 CC5 CC6 PO1 PO2 (RIGHT). VARIABLE ALIGNMENT CD1 CD2 CD3 CD8 CD3 CD15 CD10 CD11 CD26 (RIGHT). VARIABLE ALIGNMENT UN1 UN2 UN3 inca incb incca incc incd incf incg inch incha inci X1 zipcode demo county demo Detroit cellular2 (RIGHT). VARIABLE ALIGNMENT RI contacts length idate iwer (RIGHT). VARIABLE ALIGNMENT cellular2 demo\_county demo\_cell1 demo\_cell4 (RIGHT).

VARIABLE ALIGNMENT RIa (RIGHT). /\* Not in Recall source. VARIABLE ALIGNMENT income males females listed (RIGHT). /\* Not in Recall. VARIABLE ALIGNMENT CD5a CD4@a CD4@b CD4@c CD4@d CD4@e CD4@f CD6 CD7@a CD7@b CD7@c CD7@d CD6 (RIGHT). /\* Not in Recall. VARIABLE ALIGNMENT LANDLINE CELLUSE (RIGHT). /\* Not in RDD. VARIABLE ALIGNMENT A1 P4a (RIGHT). /\* Seasonal.

MISSING VALUES LANDLINE CELLUSE (8,9). /\* Not in RDD..

## **14. Codebook**

The codebook is provided in a separate document, and reports frequencies based on the weighted data with the weight variable STATEWT being applied.